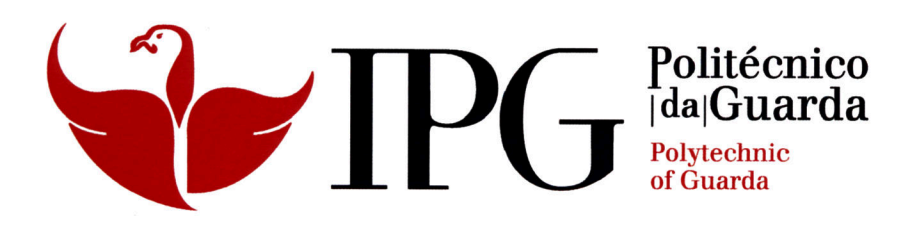

# **RELATÓRIO DE ESTÁGIO**

Licenciatura em Design de Equipamento

Diana Conde Ferrão

dezembro | 2013

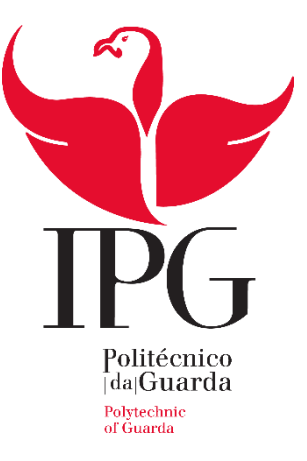

## **Escola Superior de Tecnologia e Gestão**

# RELATÓRIO DE ESTÁGIO

DIANA CONDE FERRÃO

RELATÓRIO PARA A OBTENÇÃO DO GRAU DE LICENCIADA

EM DESIGN DE EQUIPAMENTO

Dezembro/2013

Gesp.010.02

## <span id="page-2-0"></span>*Ficha de identificação*

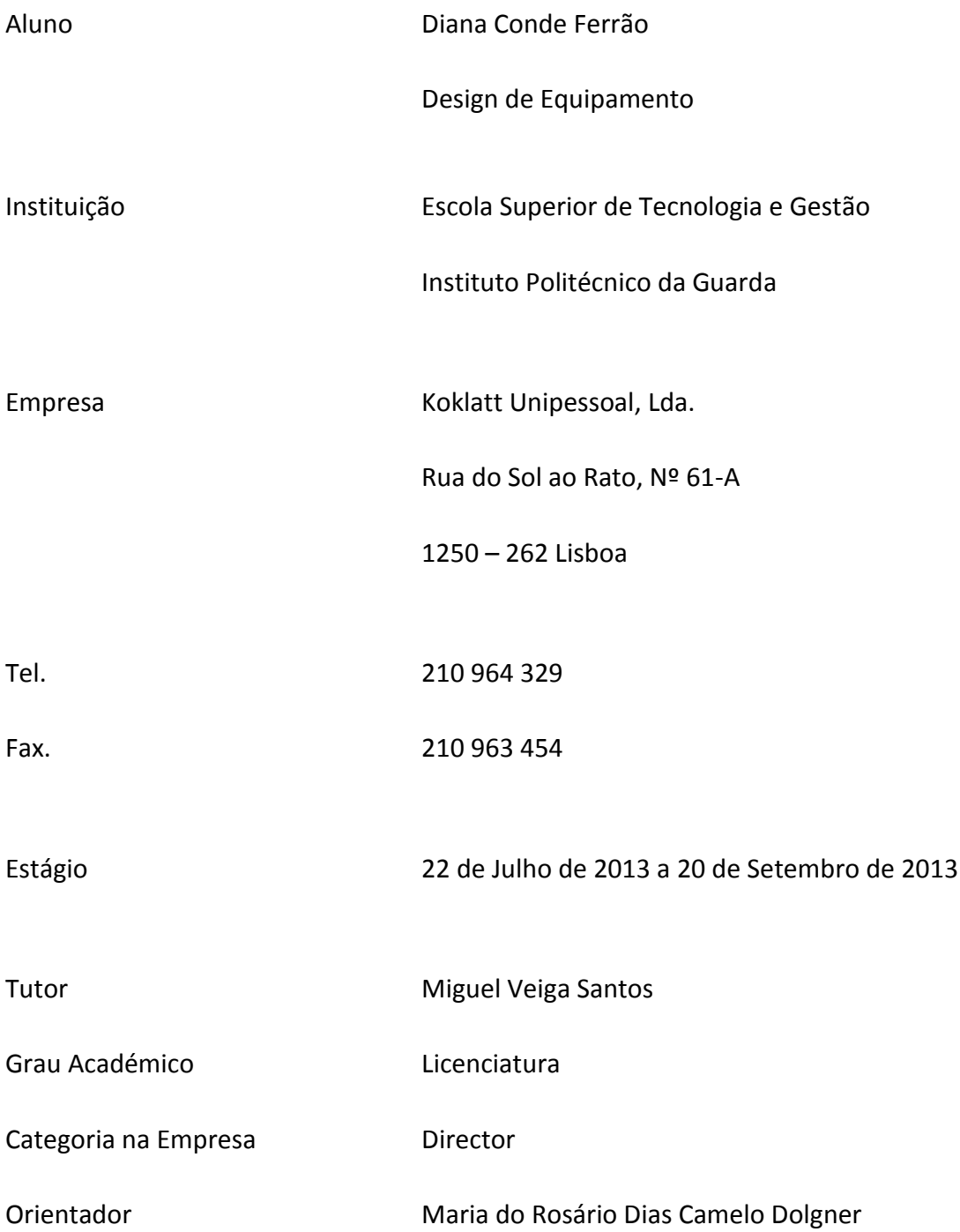

## <span id="page-3-0"></span>*Agradecimentos*

O meu agradecimento dirige-se a todos aqueles que, de alguma forma, contribuíram para a realização do meu Estágio, apoiando-me para nunca desistir dos meus objectivos. Em particular, queria agradecer a todos os colaboradores da empresa Koklatt, pela forma acolhedora como me receberam e pela disponibilidade que sempre tiveram para me ajudar no desenvolvimento dos projectos.

Agradeço também à minha orientadora, Dra. Rosário Dolgner, que me acompanhou no desenrolar do estágio e na elaboração do relatório.

Por fim, gostava de agradecer a todos os meus amigos e aos meus pais por toda a dedicação e palavras de alento, ao longo destes três anos, para que esta etapa final se tornasse realidade.

*"Se o design fosse perfeito a obra teria que ser perfeita."* 

*Cello Vieira*

## <span id="page-5-0"></span>*Plano de estágio curricular*

O estágio curricular enquadra-se no 3º ano, 2º semestre, do curso de Design de Equipamento, da Escola Superior de Tecnologia e Gestão, do Instituto Politécnico da Guarda.

O presente Estágio Curricular, em Design de Equipamento, tem como principal objectivo complementar a formação académica através do desempenho de tarefas e actividades que proporcionem uma aprendizagem de competências profissionais num ambiente real de trabalho e que contribuam para o desenvolvimento de projectos, em particular na área das cozinhas, na empresa acolhedora Koklatt.

O estágio contempla a integração na empresa Koklatt, o conhecimento da área de cozinhas, onde se inclui o contacto com os clientes, a aprendizagem dos materiais utilizados, a criação de projectos 3D, o conhecimento dos processos de fabrico e montagem de cozinhas.

Prevê-se a utilização do *Archicad* e *Teo Win* como ferramentas informáticas de espaços em 3D, possibilitando a aprendizagem e prática de todas as funcionalidades das mesmas, necessárias ao desenvolvimento dos projectos.

No decorrer do estágio poderão ainda ser solicitados outros trabalhos que integrarão o estágio.

## <span id="page-6-0"></span>*Resumo do trabalho*

O estágio curricular teve início no dia 22 de Julho e terminou no dia 20 de Setembro de 2013, perfazendo um total de 360 horas, mais precisamente, 2 meses. Decorreu na empresa Koklatt, Lda. Trata-se fundamentalmente de um *ateliê* de cozinhas, tendo ultimamente diversificado a sua actividade aos roupeiros (closet) e banho (móveis de casa de banho), situado no Rato, em Lisboa.

Ao longo do estágio foram desenvolvidos vários projectos na área das cozinhas, embora diferenciados consoante a possibilidade de intervenção nos mesmos. Foram ainda realizados outros pequenos trabalhos, baseados na modelação, inseridos no ambiente da própria empresa, assim como orçamentos e participação nas reuniões com alguns clientes.

# <span id="page-7-0"></span>*Índice de Abreviaturas e Siglas*

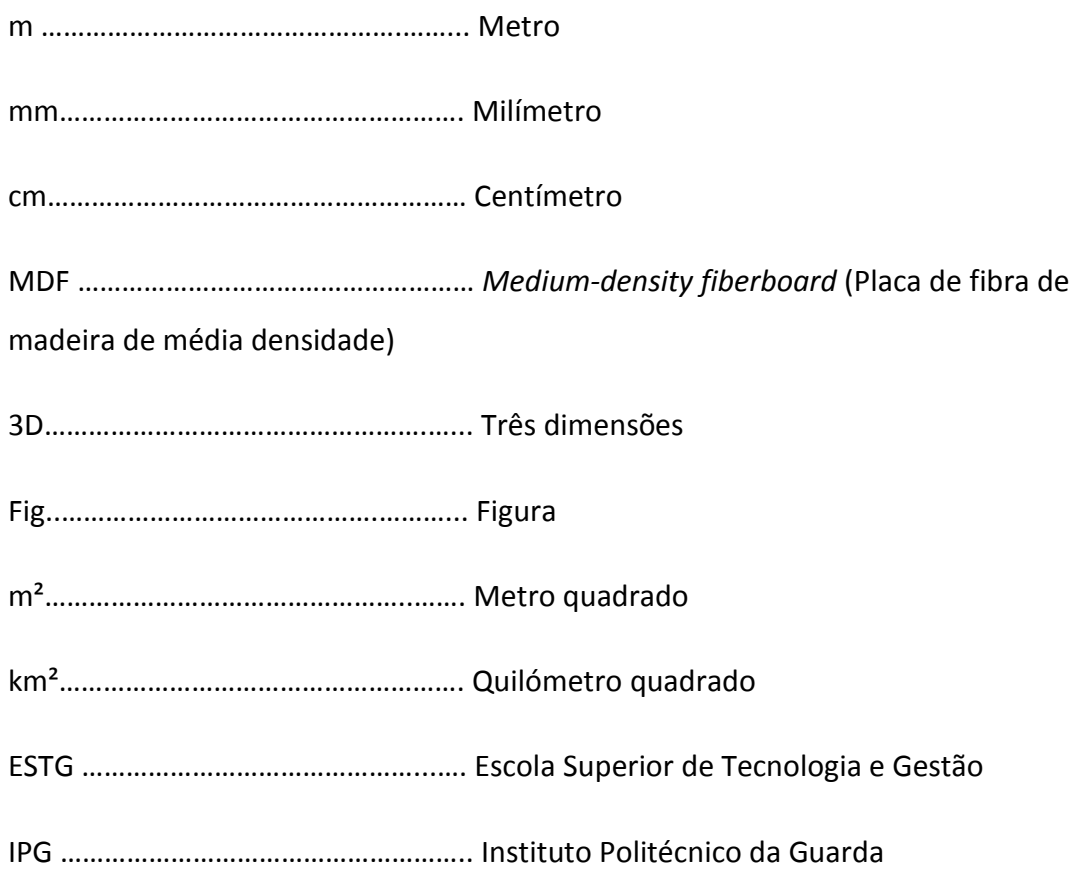

### <span id="page-8-0"></span>*Nota*

As imagens dos projectos desenvolvidos ao longo do estágio não apresentam um realismo cromático e material, devido à falta de tempo para fazer os *renders*, e também devido à limitação do programa informático.

Muitos dos projectos realizados ao longo do estágio serão referidos ao longo do relatório, e outros, a fim de que a apresentação não se torne repetitiva, encontram-se nos anexos, como será referido no texto do relatório.

## <span id="page-9-0"></span>Índice Geral

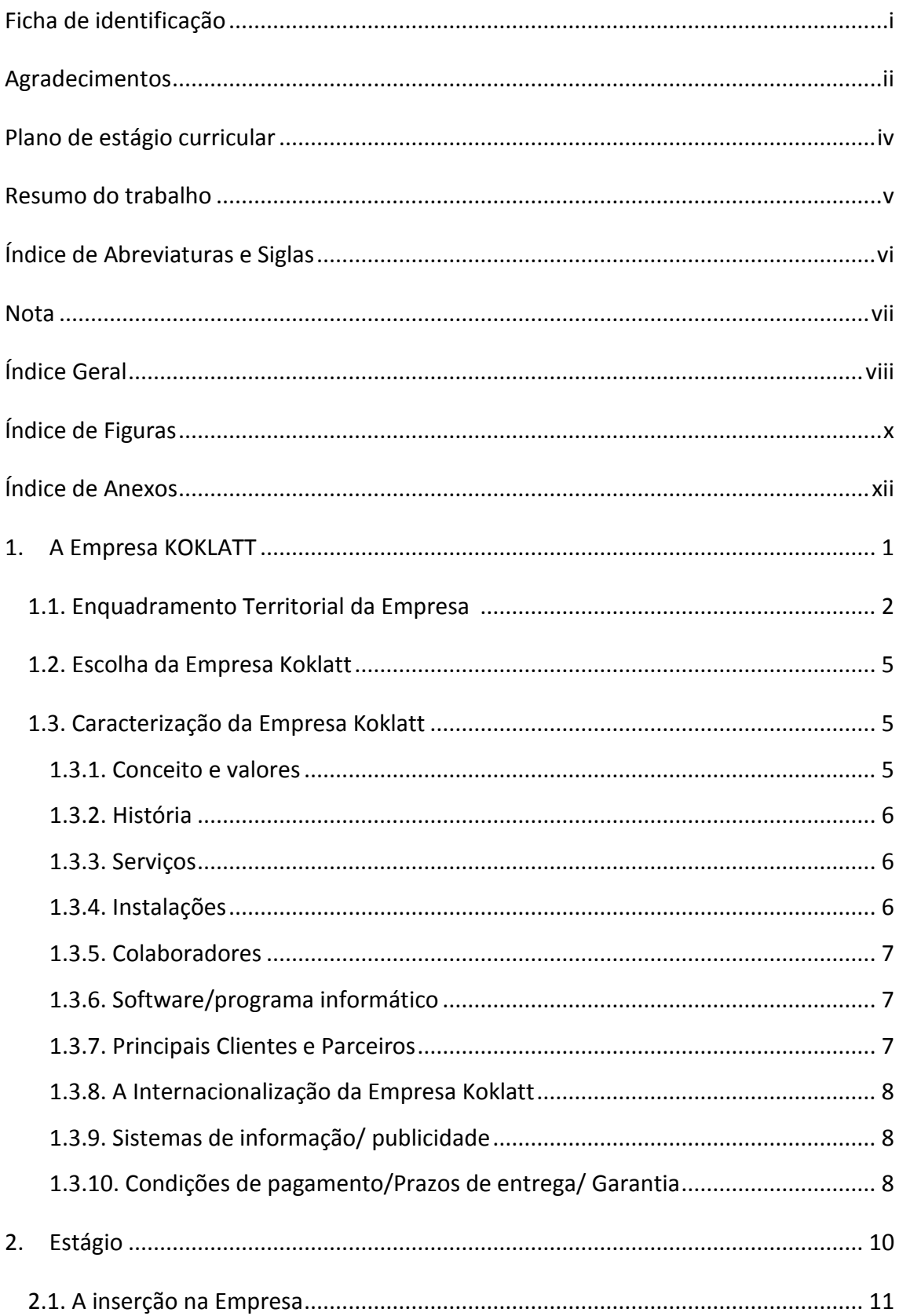

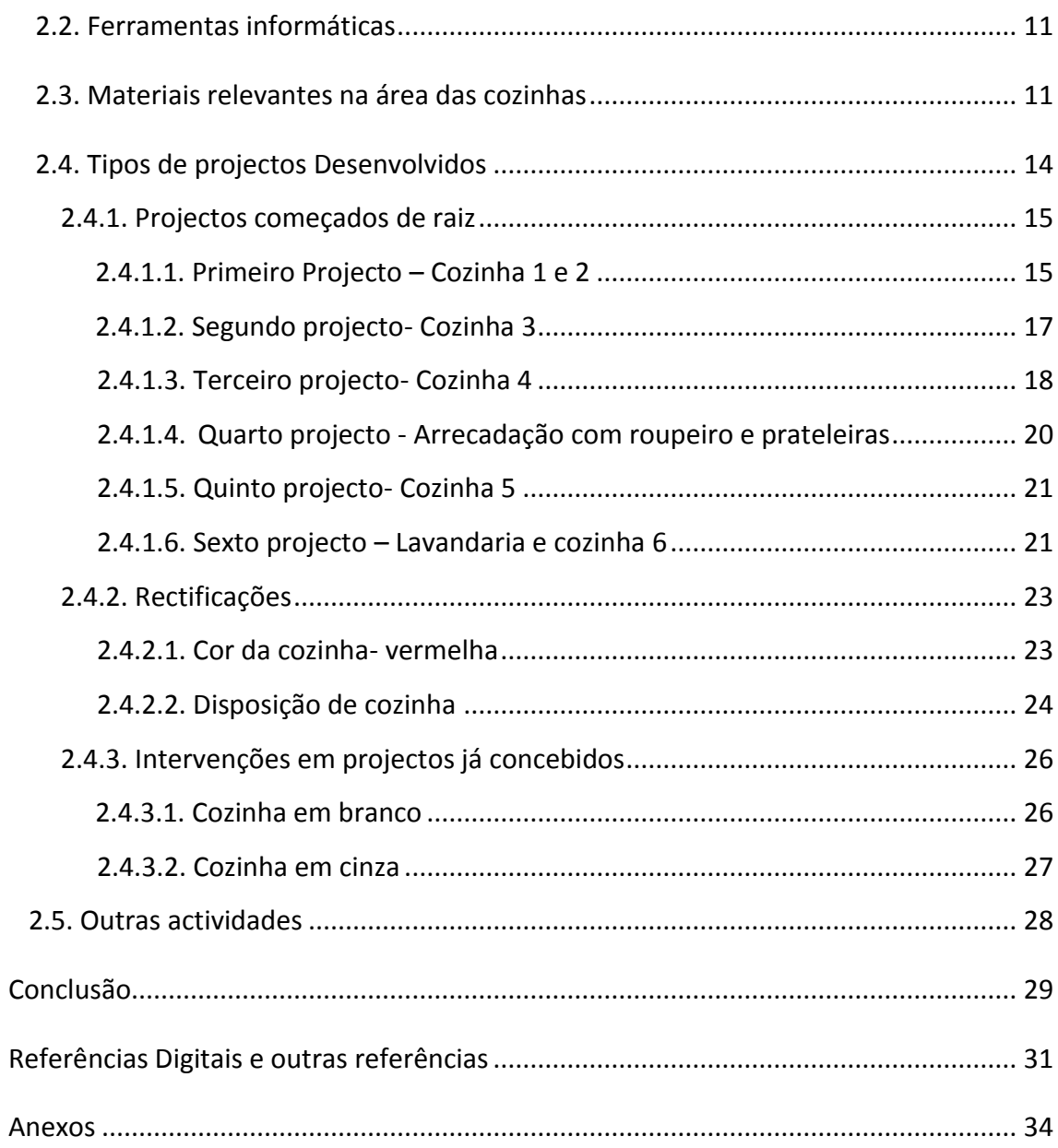

# <span id="page-11-0"></span>*Índice de Figuras*

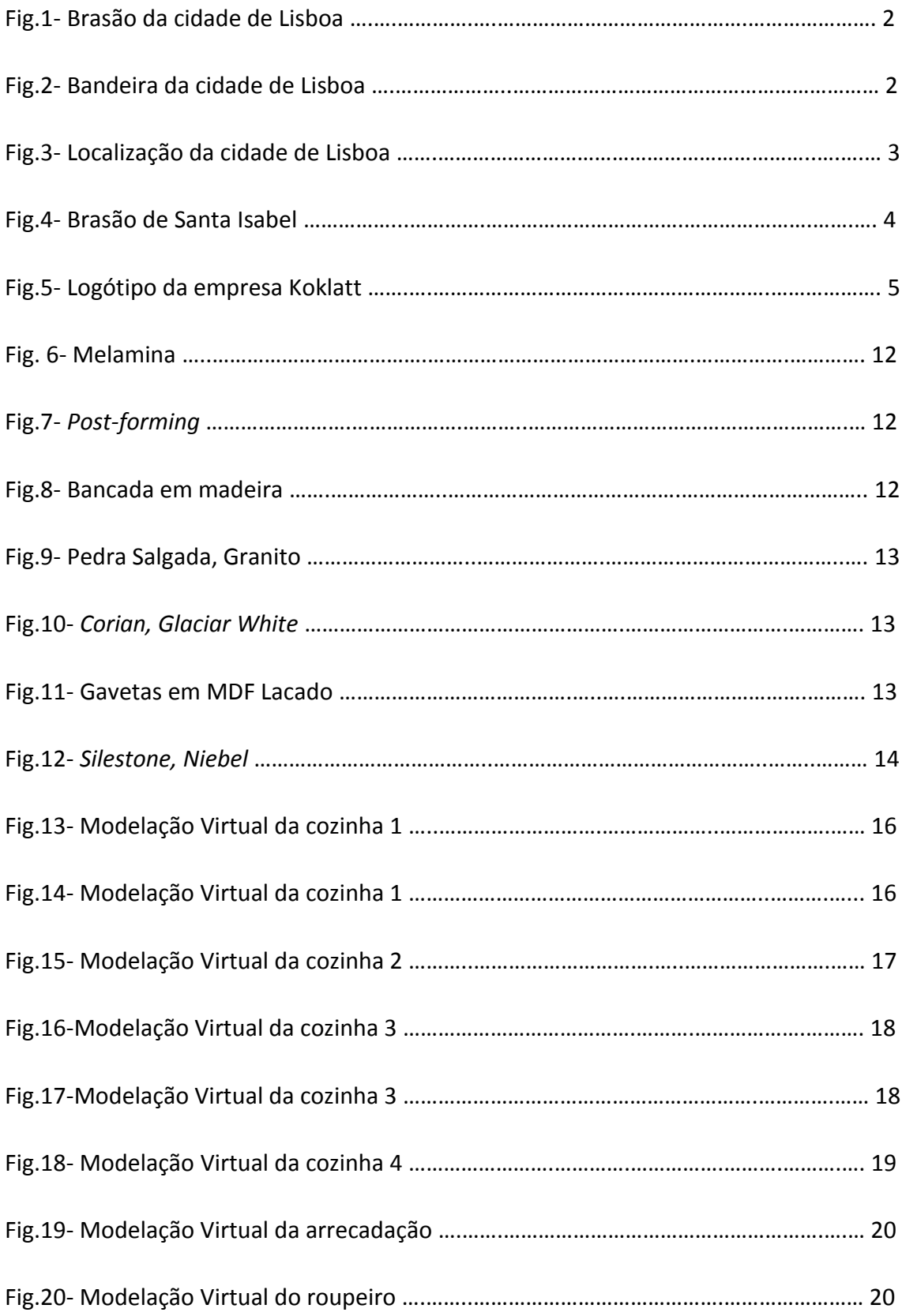

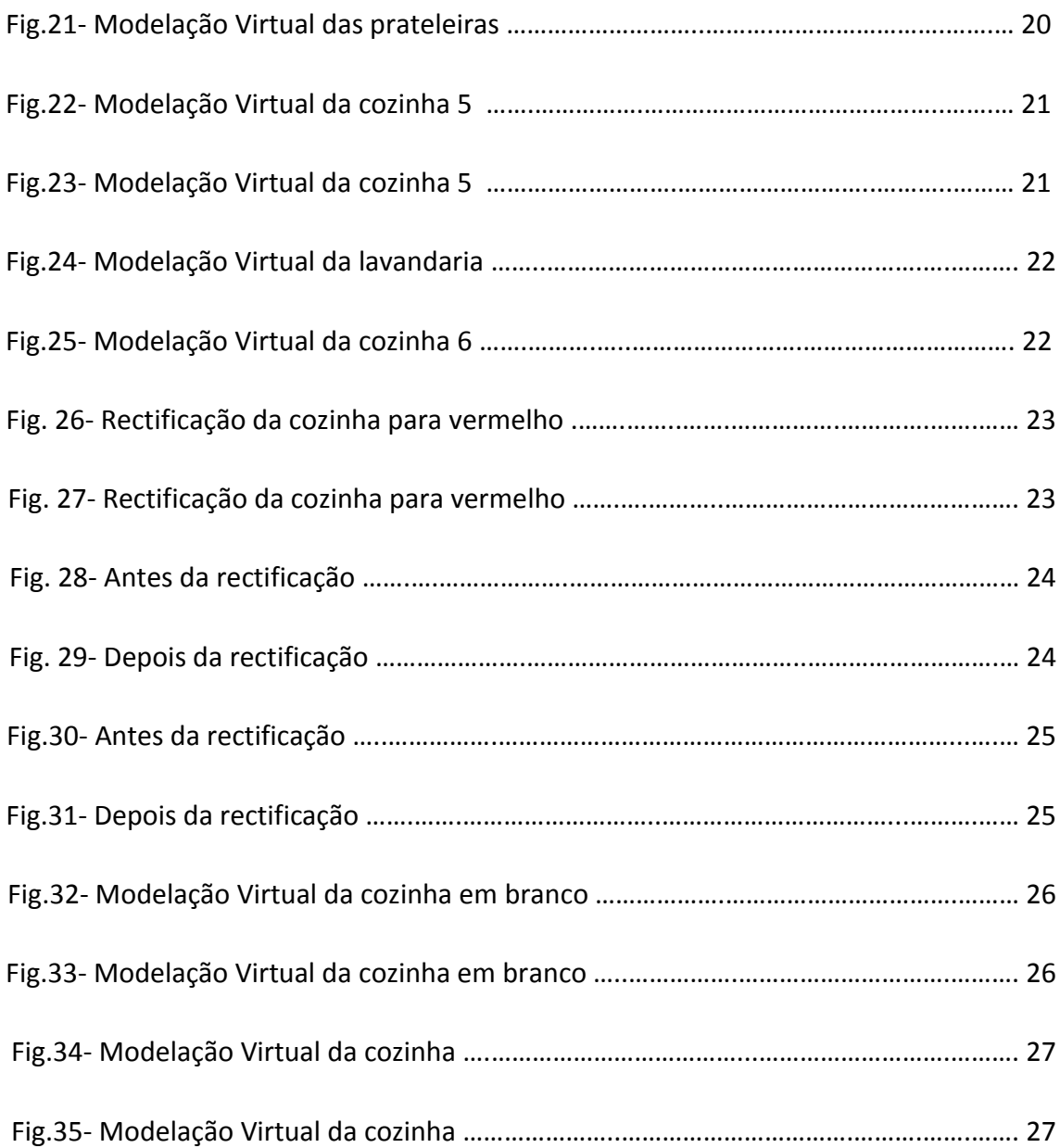

# <span id="page-13-0"></span>*Índice de Anexos*

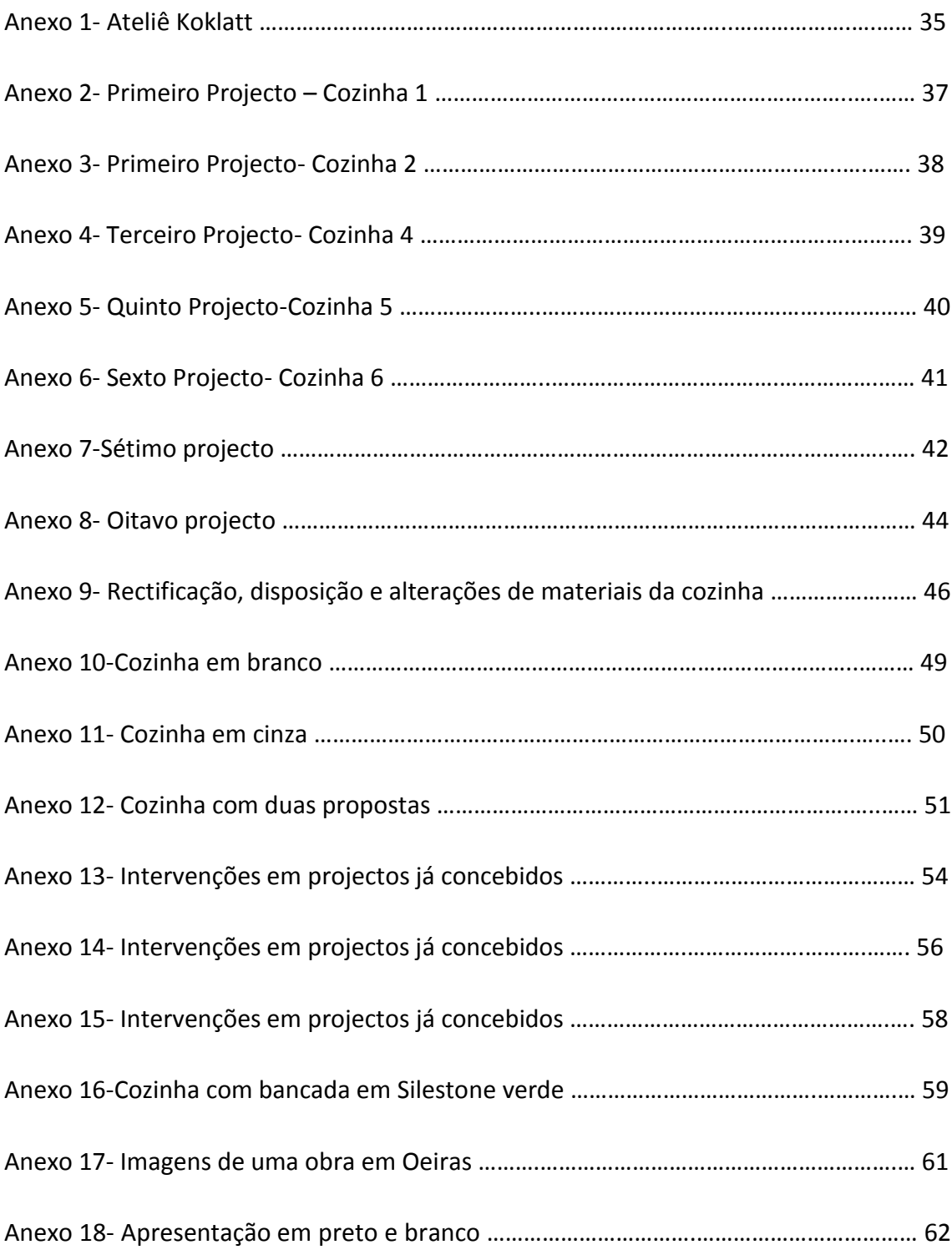

# <span id="page-14-0"></span>1. *A Empresa KOKLATT*

## <span id="page-15-0"></span>**1.1. Enquadramento Territorial da Empresa <sup>1</sup>**

A empresa fica localizada no Rato, freguesia de Santa Isabel, concelho e distrito de Lisboa, perto do metro do Rato.

Lisboa é a capital de Portugal e é ainda o principal centro da sub-região estatística da Grande Lisboa, sendo um dos locais de eleição de turistas.

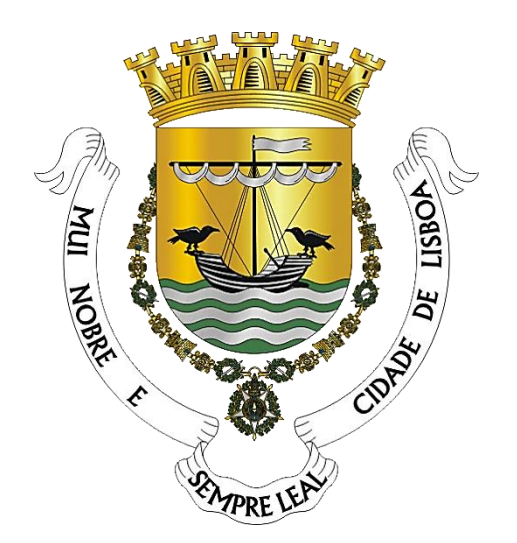

Fig.1- Brasão da cidade de Lisboa Fonte: www.cm-lisboa.pt

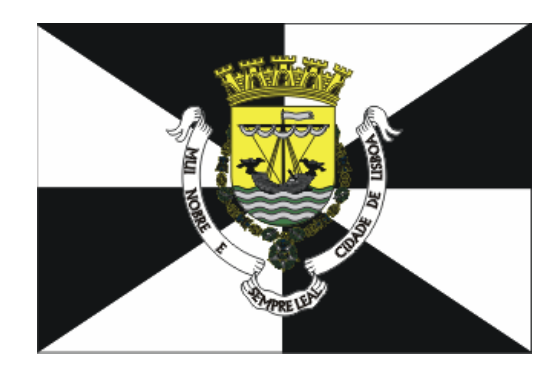

Fig.2- Bandeira da cidade de Lisboa Fonte: www.cm-lisboa.pt

Lisboa está localizada na margem direita do rio Tejo, junto à foz, com altitude máxima na Serra de Monsanto (226 metros de altitude). É também a capital mais ocidental da Europa, situada a oeste de Portugal, na costa do Oceano Atlântico.

1

<sup>1</sup> http://pt.wikipedia.org/wiki/Lisboa

Os limites da cidade, ao contrário do que ocorre em grandes cidades, encontram-se bem definidos dentro dos limites do perímetro histórico. Isto levou à criação de várias cidades ao redor de Lisboa, como Loures, Odivelas, Amadora e Oeiras, que são de facto parte do perímetro metropolitano de Lisboa. O centro histórico da cidade é composto

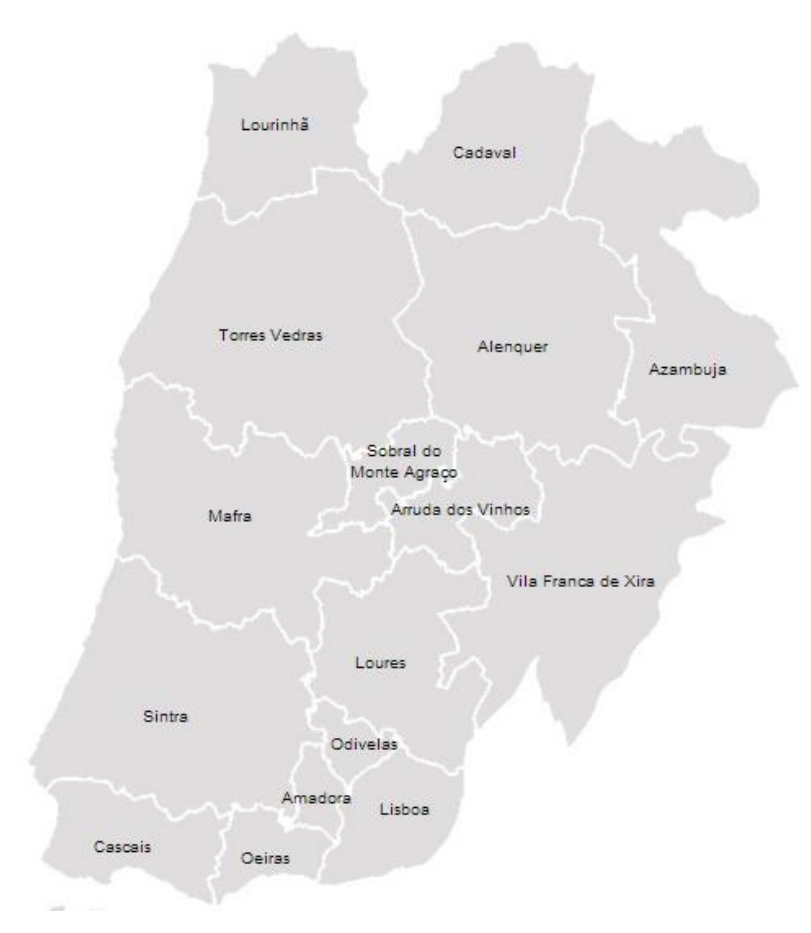

por sete colinas, sendo algumas das ruas demasiado estreitas para permitir a passagem de veículos. A cidade serve-se de três funiculares e um elevador. A parte ocidental da cidade é ocupada pelo Parque Florestal de Monsanto, um dos maiores parques urbanos da Europa, com uma área de quase 10 km².

Fig.3- Localização da cidade de Lisboa Fonte: http://www.imtt.pt

Lisboa possuía, em 2011, uma população de 547 633 habitantes e uma área metropolitana envolvente que ocupa cerca de 2 870 km², abrigando quase 2,9 milhões de habitantes.

O concelho subdivide-se em 24 freguesias e faz fronteira a norte com os municípios de Odivelas e Loures, a oeste com Oeiras, a noroeste com a Amadora e a sudeste com o estuário do Tejo. Por este estuário, Lisboa une-se aos concelhos da Margem Sul: Almada, Seixal, Barreiro, Moita, Montijo e Alcochete.

Lisboa possui inúmeras atracções turísticas. A baixa pombalina, Belém, Chiado ou Bairro Alto, são zonas onde convergem milhares de turistas e visitantes anualmente.

Em Lisboa, a presença do rio Tejo é uma constante, numa cidade que revela o seu passado a cada instante. Inserida numa paisagem natural única, Lisboa, cidade com clima temperado e localização geográfica privilegiada, possui características óptimas.

A freguesia de Santa Isabel, onde se localiza a empresa, é uma antiga freguesia portuguesa do concelho de Lisboa, com 0,62 km² de área e 6 875 habitantes (2011). Foi criada em 1741.

Em 1959, a parte correspondente ao bairro de Campo de Ourique foi desanexada, passando a constituir a Freguesia de Santo Condestável. Foi extinta em 8 de Novembro de 2012, aquando da reorganização administrativa da cidade de Lisboa, juntando-se de novo ao Santo Condestável para criar a nova freguesia de Campo de Ourique, na prática restaurando, sob designação diferente, a freguesia existente até à separação de 1959.

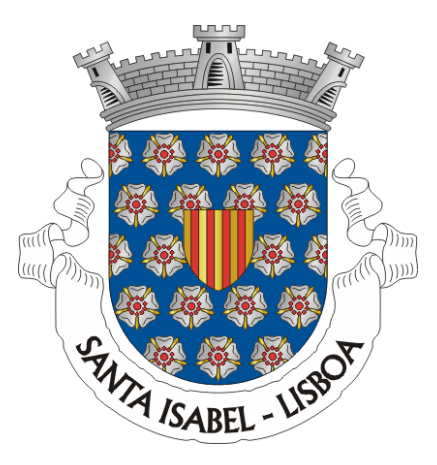

Fig.4- Brasão de Santa Isabel Fonte: www.cm-lisboa.pt

#### <span id="page-18-0"></span>**1.2. Escolha da Empresa Koklatt**

A escolha da empresa Koklatt para a realização do estágio curricular surgiu após o conhecimento dos trabalhos realizados por aquela na área das cozinhas. A área que eu pretendia era a de *design* de interiores. Contudo, sendo a área das cozinhas muito específica, dar-me-ia a oportunidade de aprender muito, a vários níveis. Daí a escolha da empresa Koklatt.

### <span id="page-18-1"></span>**1.3. Caracterização da Empresa Koklatt**

#### <span id="page-18-2"></span>**1.3.1. Conceito e valores**

A Koklatt desenvolveu um conceito onde a base para a criação da cozinha é a imaginação. Para tal, está constantemente a pesquisar as tendências do mercado, as novas soluções e materiais, como também novas formas de "viver" a cozinha. Embora a área de actuação privilegiada seja a das cozinhas, recentemente, como já referido, tem-se apostado noutras áreas, como os *closets* e móveis para casa de banho, por medida. A Koklatt orgulha-se de proporcionar a máxima qualidade visando a máxima satisfação e o melhor preço.

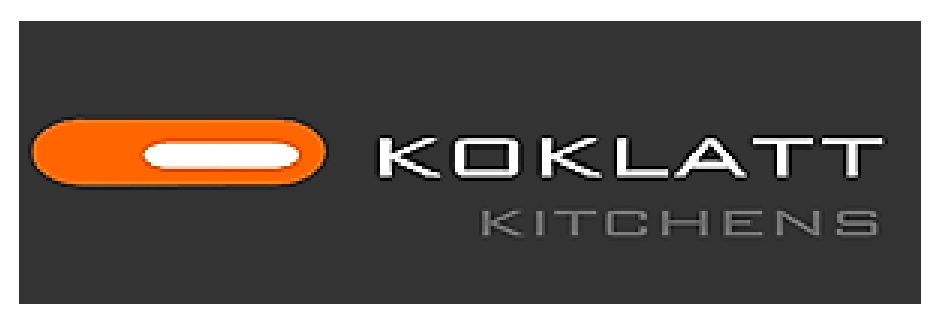

Fig.5- Logótipo da empresa Koklatt Fonte: http://www.koklatt.com/

#### <span id="page-19-0"></span>**1.3.2. História**

A ideia de criar a empresa Koklatt surgiu em 2007 pelo agora director Miguel Veiga Santos. Nascida em Portugal, optou-se por um nome sueco: KOKLATT. A razão é simples, esta palavra significa em português "Cozinha Fácil".

A Koklatt tem vindo a crescer ao longo dos anos. Há cerca de um ano, a Koklatt expandiu-se para Moçambique, abrindo uma loja na cidade de Maputo. Trata-se de uma empresa que tem vindo a crescer lentamente, de forma sustentável.

#### <span id="page-19-1"></span>**1.3.3. Serviços**

A empresa tem como serviços o desenvolvimento de projectos de cozinhas, projectos de roupeiros e móveis de casa de banho, por medida.

Apresenta soluções virtuais de visualização de ambientes reais, destacando-se a modelação em 3D de cozinhas, roupeiros e móveis de casa de banho.

#### <span id="page-19-2"></span>**1.3.4. Instalações**

No que respeita às instalações, a empresa Koklatt está instalada na zona do Rato, numa rua estreita, num edifício com rés-do-chão e primeiro andar, ocupando apenas o rés-do-chão. Este é um espaço amplo dividido por zonas distintas: loja, *ateliê*, instalações sanitárias, expositores de cozinhas e um pequeno armazém.

O *ateliê* é destinado a todos os colaboradores da empresa Koklatt, e aí se encontram os equipamentos necessários (dispositivos informáticos ligados em rede) para desenvolver os projectos (Anexo 1).

#### <span id="page-20-0"></span>**1.3.5. Colaboradores**

Actualmente, a empresa conta com 3 colaboradores no *ateliê* em Lisboa, todos eles pertencendo aos quadros da empresa. Os colaboradores externos que apoiam a empresa são os que procedem à montagem das cozinhas.

Cada funcionário interno tem a sua especialidade: um licenciado em *design* industrial, um arquitecto, um licenciado em comunicação empresarial, este último assumindo as funções de director da empresa. As idades estão compreendidas entre os 28 e 36 anos. Podemos assim concluir que se trata de uma equipe jovem.

#### <span id="page-20-1"></span>**1.3.6. Software/programa informático**

Face ao mercado, que se encontra em constante transformação, a Koklatt na área dos programas informáticos encontra-se aquém das constantes necessidades. Actualmente, tem licenças limitadas por número de instalações, relativas ao programa *Teo Win*, sendo apenas possível trabalhar nesse programa em dois computadores. Tem ainda licenças para o *Archicad3D*, *Autocad* e *Microsoft Office*. A nível dos *renderes* as imagens não têm muita qualidade devido aos programas informáticos utilizados, nomeadamente o *Teo Win*, e ao escasso tempo para a realização de cada projecto.

#### <span id="page-20-2"></span>**1.3.7. Principais Clientes e Parceiros**

Com apenas alguns anos de existência, a empresa possui um número considerável de clientes particulares, localizados na zona de Lisboa, e também outras empresas (Casa Viva, empresas mobiliárias, lojas de decoração de interiores, *ateliês* de arquitectura entre outras). A maioria dos clientes que procuram a Koklatt pertence a uma classe média alta.

A empresa conta com algumas parcerias em áreas específicas como electrodomésticos, nomeadamente com a *Whirlpool*, a *AEG / Electrolux, a Zanussi*, *Teka*, a *Smeg* e a *Frecan*. No que respeita aos tampos de cozinha e lava – loiças destacam-se a *Silestone*  e a *Rodi* respectivamente, e, para os acessórios, a *Blum* e a *Magnecticarts*.

#### <span id="page-21-0"></span>**1.3.8. A Internacionalização da Empresa Koklatt**

A Koklatt começou-se a internacionalizar-se no continente africano, mais precisamente em Moçambique, sendo este um mercado em grande expansão.

#### <span id="page-21-1"></span>**1.3.9. Sistemas de informação/ publicidade**

Uma das preocupações é manter os potenciais clientes sempre bem informados relativamente aos serviços que a empresa pode prestar. A empresa acredita que a internet é o melhor meio para chegar às pessoas e, deste modo, mostrar à comunidade o leque de projectos e produtos que oferece, bem como todas as informações pertinentes da empresa e dos profissionais que a constituem, e que para o cliente são extremamente importantes. O site da empresa é http://www.koklatt.com, podendo também aceder a ela através do *facebook*.

A Koklatt tem um horário de funcionamento, das 9:00h às 19:00h de segunda-feira a sexta-feira, e sábado das 10:00h às 14:00h.

#### <span id="page-21-2"></span>**1.3.10. Condições de pagamento/Prazos de entrega/ Garantia**

A empresa oferece as seguintes condições de pagamento:

50% na adjudicação.

40% na entrega do Material.

10% na Conclusão da Obra.

Estes valores incluem rectificação de medidas em obra e um projecto técnico para implantação de águas, esgotos, gás, luz e exaustão, fornecimento da cozinha, acessórios e tampos com respectivo transporte e montagem na grande zona de Lisboa.

Não estão incluídos no preço contratado trabalhos de pedreiro, canalizador, electricista e gás, com a excepção da instalação dos electrodomésticos, caso sejam fornecidos pela Koklatt.

No caso do tampo da cozinha ser em pedra, este será instalado cerca de uma semana após a instalação dos móveis.

Todos os produtos e serviços oferecidos pela empresa têm a garantia de qualidade e assistência. A Koklatt tem uma grande preocupação com o transporte dos produtos evitando possíveis danos. Em relação aos interiores, o cliente tem a segurança de que serão executados da forma que pediu e cumprindo o prazo pré estabelecido.

# <span id="page-23-0"></span>**2.**2. *Estágio*

#### <span id="page-24-0"></span>**2.1. A inserção na Empresa**

Quando iniciei o estágio, no dia 22 de Julho, foi-me apresentada a empresa de forma mais aprofundada, do que no dia da entrevista para aceitação da minha candidatura. Familiarizaram-me com todos os materiais, fornecedores, catálogos disponíveis usados nesta área das cozinhas, e o funcionamento da empresa na realização dos projectos, começando a aprender o programa usado na concretização dos projectos em 3D. As restantes informações e dúvidas foram, respectivamente, fornecidas e esclarecidas ao longo do período de estágio.

#### <span id="page-24-1"></span>**2.2. Ferramentas informáticas**

No decorrer do estágio, como foi referido anteriormente, foram utilizados os programas informáticos de modelação 3D *Teo Win* e *Archicad*. Como a formação académica relativa ao curso de Design de Equipamento, ministrado na ESTG-IPG, não contemplou a utilização destas ferramentas informáticas, foi necessário conhecer o funcionamento destes programas. Para a obtenção de espaços tridimensionais virtuais, através da utilização do programa *Teo Win*, foi fundamental um período de adaptação, programa que se tornou numa ferramenta bastante mais rápida para a execução de trabalhos em relação às ferramentas informáticas leccionadas nas unidades curriculares de modelação virtual. Contudo, a aprendizagem destas tornaram o processo de aprendizagem e de adaptação mais fácil.

#### <span id="page-24-2"></span>**2.3. Materiais relevantes na área das cozinhas**

Quando cheguei à empresa deparei-me com materiais que desconhecia por completo. Ao longo da formação académica, tive várias unidades curriculares de materiais, mas nenhuma enquadrava os que eram usados na empresa, porque os conteúdos eram mais direccionados para o *design* industrial. Foi assim necessário conhecer cada um deles, nomeadamente para os conseguir diferenciar, o que se revelou um aspecto bastante positivo para a minha aprendizagem. Dos materiais utilizados nos projectos em que intervim destaco a melamina, o *post-forming*, a madeira maciça*,* granito, *corian,* o MDF lacado, o *silestone*. O *corian* e o *silestone* são aplicados nas bancadas.

A Melamina<sup>2</sup> é um aglomerado (material derivado de madeira) revestido por laminado melamínico. Sobre a superfície são adicionados texturas e diversos padrões de acabamento, com simulações de madeira, granito mármore e outros. Este revestimento é usado para acabamento de chapas. Na área das cozinhas pode ser usada em móveis ou bancadas. Este material é muito económico.

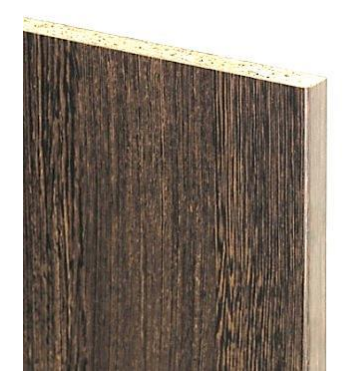

Fig. 6- Melamina Fonte: http://www.oulinkitchen.com

O *post-forming<sup>3</sup>* é um laminado decorativo de alta pressão, termo-moldável, que se diferencia dos demais laminados devido às suas propriedades pelo facto de poder ser curvado quando aquecido com equipamento específico. Permite opções originais de

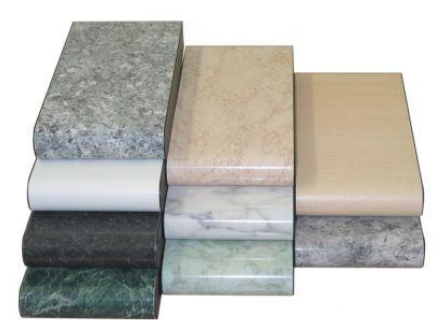

*design* para revestimentos horizontais e verticais. Apresenta grande resistência ao desgaste e às pancadas, as cores não se alteram com a exposição ao sol e é fácil de limpar. Contudo, é um material um pouco mais caro que a melamina.

Fig.7- *Post-forming* Fonte: http://portaldamadeira.blogspot.pt

A madeira maciça<sup>4</sup> é um material duradouro, que confere um aspecto acolhedor e natural à cozinha. É um material natural, fácil de reparar e

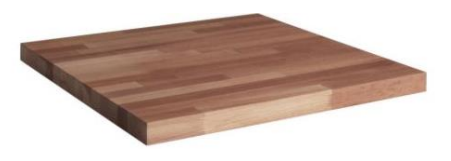

**.** 

<sup>&</sup>lt;sup>2</sup> Informação retirada de documentação da empresa.

<sup>&</sup>lt;sup>3</sup> http://portaldamadeira.blogspot.pt/2010/01/o-que-e-o-post-forming-o-postforming-e.html.

<sup>4</sup> http://www.ikea.com

de mudar sempre que se quiser. As variações normais de cor, textura e aspecto devem-se em parte ao tamanho e à idade da árvore e conferem à bancada um carácter único. A madeira pode ser envernizada ou natural consoante o gosto de cada pessoa.

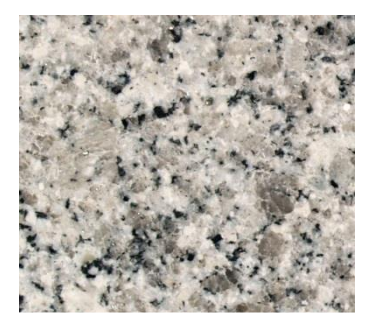

O granito<sup>5</sup> é uma rocha ígnea, de grão fino, médio ou grosseiro, composta essencialmente por quartzo e feldspatos, tendo como minerais acessórios a mica. Apresenta resistência ao desgaste e ao choque.

Fig.9- Pedra Salgada, Granito Fonte: http://marmorim.com

O *Corian*<sup>6</sup> é um material não poroso e homogéneo, composto por 1/3 resina acrílica e 2/3 de minerais naturais. Estes não se decompõem e é resistente a qualquer mancha, não necessitando de cuidados especiais.

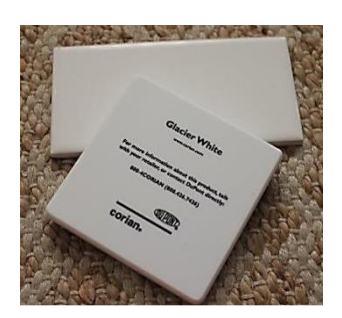

Fig.10- *Corian, Glaciar White* Fonte: http://corian.com.pt

O MDF Lacado<sup>7</sup> consiste numa placa de MDF lacada com laca, com várias camadas, existente em diversas cores. Este material é bastante simples de limpar e resistente existindo em brilho ou mate. Tem como grande vantagem o facto se ser possível, por

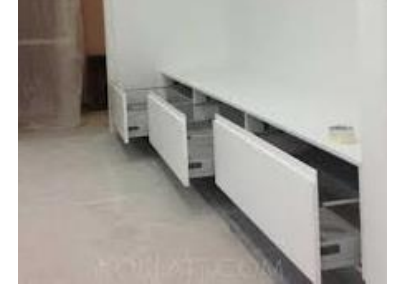

exemplo, optar-se por portas com as dobradiças já encastradas. As placas são lacadas com 8 camadas de laca, existindo mais de 3000 cores, havendo 4 acabamentos (alto brilho, mate, acetinado e texturado).

Fig.11- Gavetas em MDF Lacado Fonte: http://www.oulinkitchen.com

**.** 

<sup>5</sup> http://www.infoescola.com/rochas-e-minerais/granito/

<sup>6</sup> http://corian.com.pt/Corian/pt\_PT/colours/index.html

<sup>&</sup>lt;sup>7</sup> Informação retirada de documentação da empresa.

O *Sileston*<sup>8</sup> é um composto constituído por 94 % de quartzo natural, tornando-o mais resistente e durável, com propriedade antibacteriana. Contém propriedades únicas a nível de higiene. Existem espessuras de 12, 20 e 30 mm. Também possui variadíssimas cores, sendo um material em que varia muito o preço.

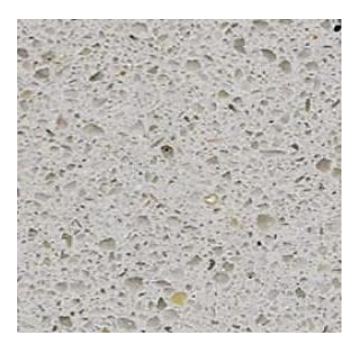

Fig.12- *Silestone, Niebel* Fonte: http://www.silestone.com/

#### <span id="page-27-0"></span>**2.4. Tipos de projectos Desenvolvidos**

No primeiro dia na empresa, foram-me apresentados alguns projectos de cozinhas realizados pela empresa, tendo também assistido à realização de um, para deste modo me familiarizar com o mundo das cozinhas e a ferramenta informática usada na execução. O meu primeiro projecto foi desenvolver uma cozinha simples.

Quando solicitado um projecto, a Koklatt tem, por norma, apenas 8 dias para a sua realização e envio ou marcação com o respectivo cliente. Cada projecto que concretizei traduziu-se apenas na elaboração e distribuição dos móveis de cozinha, mas nunca na decoração do chão e paredes.

Em resumo, concretizei três tipos de projectos que abordarei adiante: os projectos começados de raiz; rectificações de projectos que os clientes não aprovaram devido a não estarem de acordo com o desejado; e projectos 3D enviados por arquitectos em que não podia contribuir criativamente.

**.** 

<sup>8</sup> http://www.silestone.com/

#### <span id="page-28-0"></span>**2.4.1. Projectos começados de raiz**

#### <span id="page-28-1"></span>**2.4.1.1. Primeiro Projecto – Cozinha 1 e 2**

O primeiro projecto consistiu em duas cozinhas, para o mesmo cliente, sendo os critérios para ambas iguais<sup>9</sup>.

- o Móveis superiores e inferiores suficientes para arrumação;
- o Móvel para lava-loiça;
- o Máquina de lavar loiça;
- o Móvel de frigorífico com 122 cm;
- o Móvel de exaustor;
- o Micro-ondas embutido;
- o Móveis superiores de 70 cm altura;
- o Móvel inferior com 4/5 gavetas;
- o Placa eléctrica de duas bocas;
- o Sem móveis em vidro.

**.** 

Os materiais poderiam corresponder a duas opções, servindo os orçamentos respectivos para comparar preços. Para as portas os clientes preferiam melamina ou *po*st-*forming*.

No que diz respeito às bancadas, os clientes pretendiam um orçamento para uma bancada em madeira e outro em *post-forming*.

No caso da primeira cozinha, "Cozinha 1", foram fornecidas pelos clientes três medidas do espaço: pé direito com 3 m, e as medidas 1.8x1.88 m, como é possível observar no Anexo 2. Tendo em conta que era um apartamento para arrendar, o cliente solicitava uma cozinha a baixo custo, o que foi possível pois não foram necessários móveis por medida<sup>10</sup>, mas apenas um móvel com gavetas. Relativamente aos móveis inferiores, estes têm de altura 900 cm e de profundidade 600 cm, em relação aos móveis

<sup>9</sup> Para a realização dos projectos, foi fundamental a cadeira de Ergonomia do Design, que me deu a sensibilidade para criar projectos funcionais, e igualmente a cadeira de Metodologia Projectual, que me ajudou na organização e etapas de um projecto.

<sup>&</sup>lt;sup>10</sup> Na área das cozinhas, existem móveis estandardizados com várias medidas. Todos os móveis que não sejam estandardizados tornam-se mais dispendiosos.

superiores, estes podem ter 700 ou 900 cm de altura e 350 cm de profundidade, sendo que os de 700 cm são mais baratos que os de 900 cm de altura.

Na elaboração da cozinha teve que se ter em conta a planta<sup>11</sup> fornecida pelo cliente, que especificava os locais referentes às canalizações da água. Este projecto apenas poderia ter 2 móveis superiores, um dos quais seria para o microondas tendo em conta o pouco espaço que este ambiente oferecia**.**

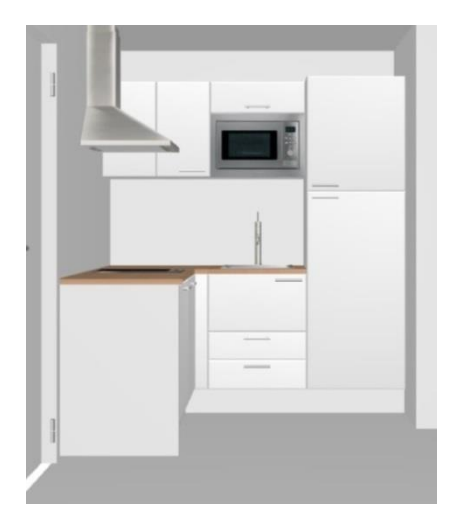

Fig.13- Modelação Virtual da cozinha 1 Fonte: Elaboração própria

1

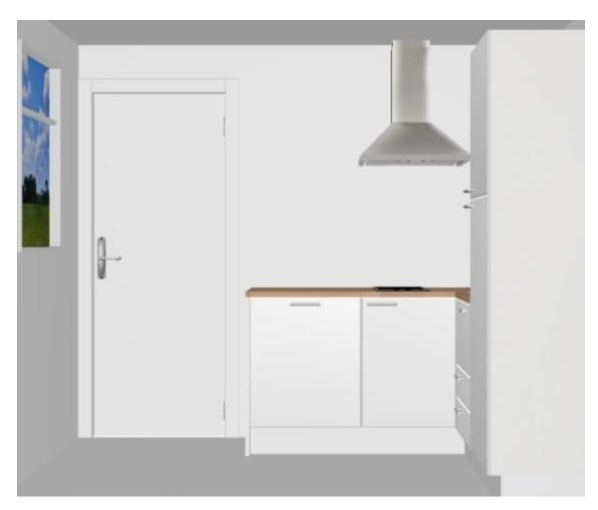

Fig.14- Modelação Virtual da cozinha 1 Fonte: Elaboração própria

Colocou-se uma placa eléctrica, de vitrocerâmica, de duas bocas, e na extremidade, mais junto à porta, colocou-se o móvel para inserção da máquina lava-loiças. Indo de encontro ao que era desejado pelo cliente, criei uma cozinha simples mas funcional e com as características pretendidas.

Para a segunda cozinha, "Cozinha 2", foram-nos apenas fornecidas duas medidas do espaço: pé direito, com 3 m, e a parede onde pretendiam a cozinha, com 3.06 m (Anexo 3). Optou-se por pôr o frigorífico no canto, tendo ao seu lado esquerdo o móvel com 4 gavetas, uma vez que este tinha um preço mais baixo que o móvel com 5 gavetas. Por cima deste colocou-se a placa eléctrica de vitrocerâmica, como era referenciado na planta fornecida pelo cliente.

 $11$  Para a compreensão das plantas foi fundamental o conhecimento adquirido com as aulas de Desenho Técnico e Métodos Gráficos.

Tendo em conta a área de trabalho, deixou-se uma bancada livre entre a lava- loiças e a placa eléctrica. Obedecendo aos critérios do cliente, colocaram-se 4 móveis superiores, um deles com o microondas embutido, havendo 7 móveis de arrumação no total. Relativamente ao acabamento, colocaram-se placas laterais.

![](_page_30_Picture_1.jpeg)

Fig.15- Modelação Virtual da cozinha 2 Fonte: Elaboração própria

#### <span id="page-30-0"></span>**2.4.1.2. Segundo projecto- Cozinha 3**

Este segundo projecto, relativo também a uma cozinha, era para um apartamento arrendado na Amadora. A cozinha ficaria num espaço amplo, integrando igualmente a sala. O cliente, neste caso, enviou um exemplo em *Sketchup<sup>12</sup>* que ele próprio criara, havendo assim uma menor margem de manobra por parte da empresa. Deste modo, o pretendido para este projecto era:

- o A parede onde ficaria a cozinha, com 2.100 m;
- o Portas em aglomerado e melamina;
- o Uma bancada em granito "pedra salgada" com espessura de 3 cm;
- o Lava-loiças com cuba e escorredor em inox;
- o Torneira;

1

- o Placa de gás;
- o Móvel de exaustor e móvel de esquentador.

<sup>&</sup>lt;sup>12</sup> Este programa informático foi utilizado nas aulas do Curso de Design, mais concretamente, na unidade curricular de Design de Ambientes.

O ponto complicado deste projecto foi o pouco espaço de que se dispunha para a cozinha. Criou-se uma bancada mais adaptada ao local, a qual já constava do projecto. Deste projecto resultou uma cozinha bastante simples mas com muita arrumação e funcional. Quanto à bancada, como já referido, deveria ser executada em granito "pedra salgada". De seguida apresenta-se o projecto realizado em 3D $^{13}$ .

![](_page_31_Picture_1.jpeg)

Fig.16- Modelação Virtual da cozinha 3 Fonte: Elaboração própria

![](_page_31_Picture_3.jpeg)

Fig.17- Modelação Virtual da cozinha 3 Fonte: Elaboração própria

#### <span id="page-31-0"></span>**2.4.1.3. Terceiro projecto- Cozinha 4**

Para este projecto foi-nos enviada, igualmente, uma planta com medidas do local, de 6850x4450 mm, um projecto 3D apenas com vista de cima, acompanhado por uma breve descrição da cozinha. (ver Anexo 4).

Os critérios eram:

1

- o Lava-loiça com duas pias e máquina de lavar a loiça, junto à janela;
- o Placa eléctrica de vitrocerâmica do lado direito da entrada;
- o Forno e micro-ondas da altura do peito;
- o Sem máquina de lavar roupa nem esquentador;
- o Com o mínimo de arrumação, apenas o essencial;
- o Apenas dois ou 3 móveis superiores em vidro;

<sup>&</sup>lt;sup>13</sup> As unidades curriculares de modelação virtual foram fundamentais para o desenvolvimento de projectos em 3D ainda que recorrendo a outros programas informáticos.

o Com descrição do espaço informando que tem piso flutuante.

Neste projecto, o mais complicado foram os critérios do cliente, os quais limitaram muito a nossa criatividade. Antes de mais, optei por material lacado fosco. As portas são feitas em *Medium-density fiberboard* (MDF).

A opção por este material prendeu-se com o facto de não serem necessárias pegas para abrir as gavetas, tornando a cozinha mais leve e mais limpa. No que diz respeito à disposição dos móveis, estes foram ordenados consoante os critérios dados, sendo uma cozinha em "L". Em relação à bancada, esta ainda não estava escolhida pelo cliente. Foi colocada no Projecto 3D uma bancada clara, faltando escolher o material, que teria de ser combinado entre a Koklatt e o cliente.

De seguida apresenta-se este projecto de cozinha em 3D.

![](_page_32_Picture_4.jpeg)

Fig.18- Modelação Virtual da cozinha 4 Fonte: Elaboração própria

#### <span id="page-33-0"></span>**2.4.1.4. Quarto projecto - Arrecadação com roupeiro e prateleiras**

Este foi o único trabalho em que concebi um roupeiro. O espaço destinava-se a

arrumação, sendo um género de arrecadação, com as medidas 5880x3520 mm. Os clientes queriam uma parede com um roupeiro e as restantes com prateleiras. Deste modo, criou-se um local com um corredor com espaço de passagem. Como materiais, os clientes optaram por melamina em cor branca, sendo o mais barato. O roupeiro tinha 600 mm de profundidade e as prateleiras eram 3, com 400 mm de profundidade, sendo a distância entre cada prateleira de 300 cm.

![](_page_33_Picture_3.jpeg)

Fig.19- Modelação Virtual da arrecadação Fonte: Elaboração própria

O roupeiro tinha gavetas para arrumação e prateleiras, havendo um único espaço para pendurar casacos.

![](_page_33_Picture_6.jpeg)

Fig.20- Modelação Virtual do roupeiro. Fonte: Elaboração própria

![](_page_33_Figure_8.jpeg)

Fig.21- Modelação Virtual das prateleiras. Fonte: Elaboração própria

#### <span id="page-34-0"></span>**2.4.1.5. Quinto projecto- Cozinha 5**

Para este projecto o cliente pretendia uma cozinha barata, optando por móveis em melamina e a bancada em madeira o que poderia tornar o ambiente mais acolhedor. O espaço era amplo, com medidas de 2100x3500 mm, pretendendo o cliente uma cozinha em "L", com forno, fogão a gás, máquina de lava-loiças, microondas embutido, frigorífico embutido e lava-loiças. Os móveis superiores tinham 90 cm de altura porque se tornavam mais elegantes. Relativamente à distribuição dos móveis, optei por uma coluna e móveis superiores como arrumação. Quanto aos móveis inferiores, optei por um móvel com 3 gavetas para deste modo não encarecer o projecto.

![](_page_34_Picture_2.jpeg)

Fig.22- Modelação Virtual da cozinha 5 Fonte: Elaboração própria

![](_page_34_Picture_4.jpeg)

Fig.23- Modelação Virtual da cozinha 5 Fonte: Elaboração própria

#### <span id="page-34-1"></span>**2.4.1.6. Sexto projecto – Lavandaria e cozinha 6**

Foram pedidos por uma empresa de construções dois projectos: um de uma lavandaria e outro de uma cozinha, ambos em MDF lacado, na cor Branco Mate, e no modelo *Boston & VCaparica*.

No projecto de lavandaria pretendiam arrumação, deixando espaço para a máquina de lavar e secar roupa, com a medida da parede de 3400 mm. A bancada que o cliente planeava era *Corian Glaciar White* de 20 mm, pois existem várias espessuras para as bancadas.

![](_page_35_Picture_1.jpeg)

Fig.24- Modelação Virtual da lavandaria Fonte: Elaboração própria

Para o projecto de cozinha em "L", com as medidas do espaço de 4740x2680 mm, como está referido no Anexo 6, os móveis são em MDF lacado na cor Branco Mate, no modelo *Boston & VCaparica*, e a bancada em *Silestone Niebla* com 3 cm.

![](_page_35_Picture_4.jpeg)

Fig.25- Modelação Virtual da cozinha 6 Fonte: Elaboração própria
Como os projectos que se seguiram tinham os mesmos critérios dos anteriores, optouse por colocá-los em anexo para não se tornar repetitivo (ver Anexos 7 e 8).

## **2.4.2. Rectificações**

Surgiram ao longo do estágio várias rectificações de trabalhos feitos pela empresa. Chegar ao projecto final implica passar por várias rectificações até se obter o ambiente ambicionado pelos clientes.

## **2.4.2.1. Cor da cozinha- vermelha**

O objectivo era apenas alterar a cor e a composição dos móveis superiores da cozinha. Inicialmente, o projecto feito pela *designer* da Koklatt era de uma cozinha toda em *post- forming* branco, mas o cliente pretendia uma cor mais arrojada, tendo sido este o critério para a rectificação: portas em *bordeau* e móveis superiores todos em vidro fosco, como se pode observar nas figuras seguintes.

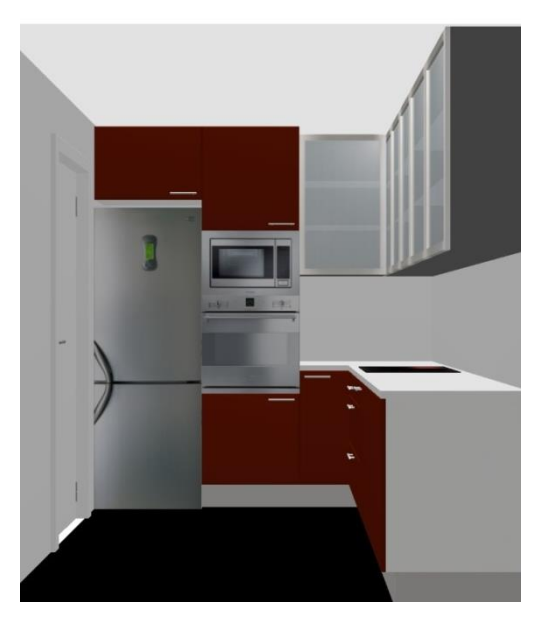

Fig. 26- Rectificação da cozinha para vermelho Fonte: elaboração própria

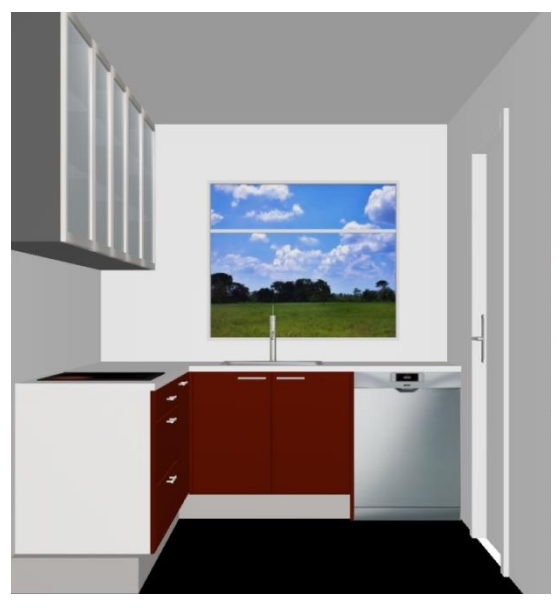

Fig. 27- Rectificação da cozinha para vermelho Fonte: elaboração própria

## **2.4.2.2. Disposição de cozinha**

Inicialmente, a cozinha tinha uma disposição em "U", tendo sido alterada para uma cozinha em forma de "L". O cliente pretendia alterar a disposição, mantendo a zona da lava-loiças e das máquinas intacta, mas pretendia em vez de 2, 4 garrafeiras. Deste modo, alinharam-se os móveis superiores com os inferiores, colocando 2 colunas, sendo que uma tem o forno e micro-ondas, situada do lado direito do fogão, como é possível ver nas fig. 29 e 31.

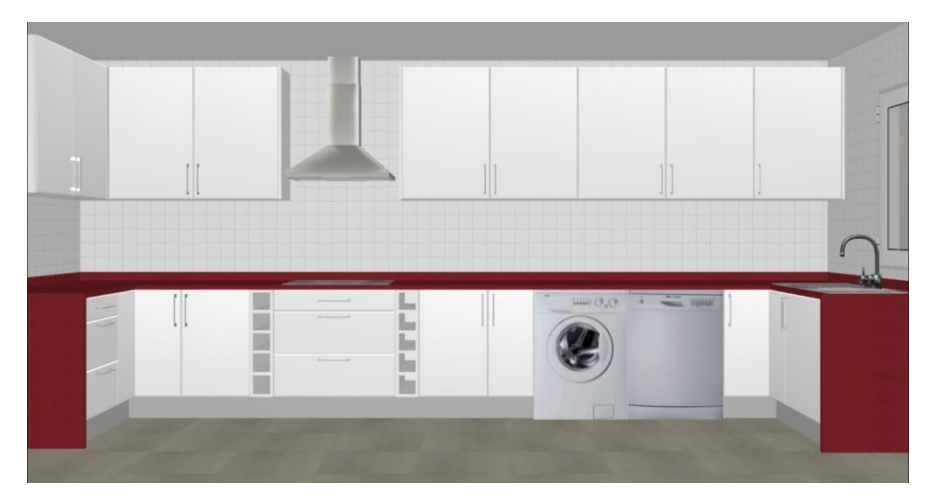

Fig. 28- Antes da rectificação Fonte: elaboração pela empresa

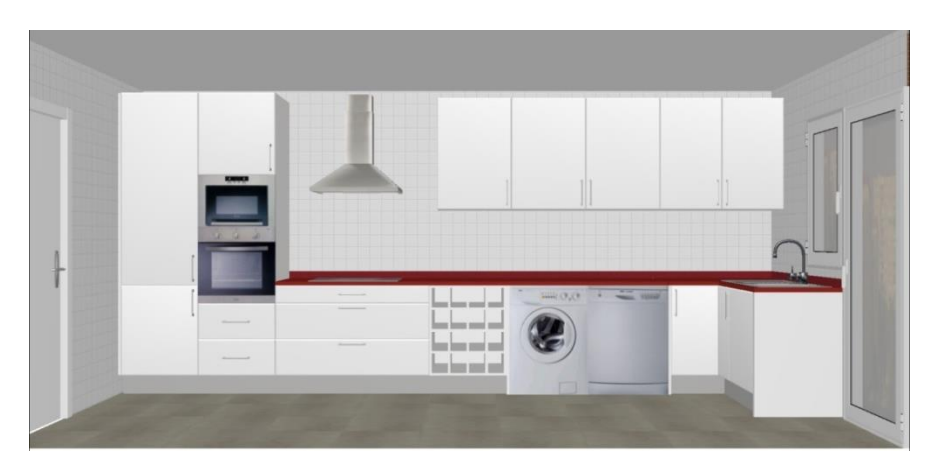

Fig. 29- Depois da rectificação Fonte: elaboração própria e da empresa

Quanto ao frigorífico, este passou de um frigorífico embutido para um frigorífico americano com armários superiores, eliminando-se as colunas.

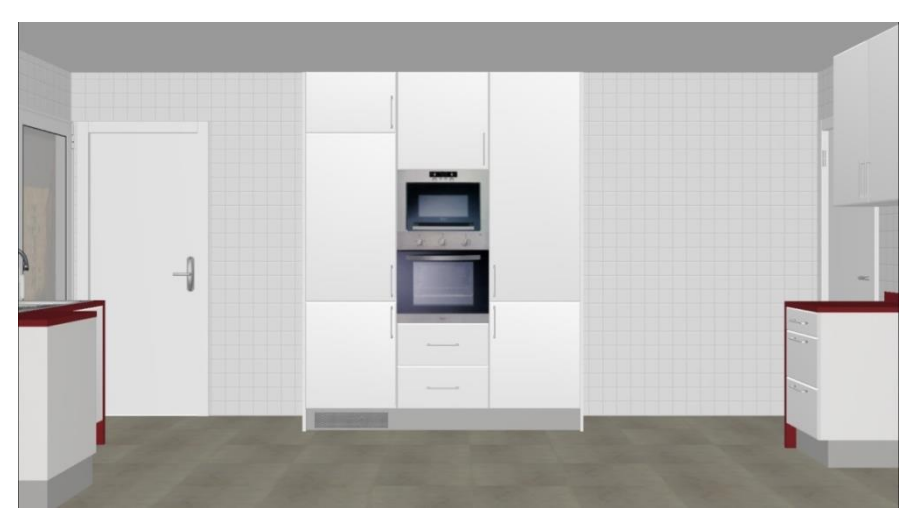

Fig.30- Antes da rectificação Fonte: elaboração pela empresa

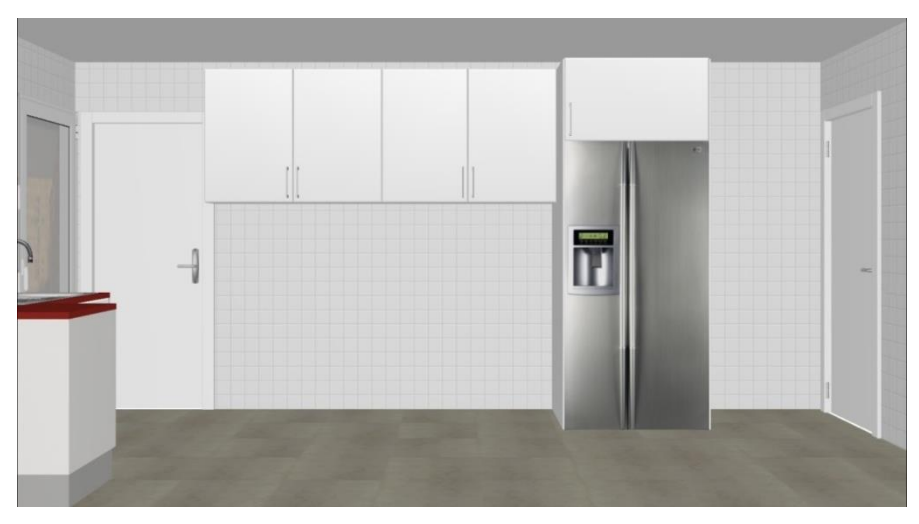

Fig.31- Depois da rectificação Fonte: elaboração própria e da empresa

A próxima rectificação, devido a ser semelhante ao projecto acabado de descrever, foi remetida para o anexo 9.

## **2.4.3. Intervenções em projectos já concebidos**

Como já foi referido anteriormente, a Koklatt tem diversas parcerias com diferentes imobiliárias, empresas de construção, *ateliês* de arquitectura, entre outros.

Esses projectos implicam respeitar por inteiro o que vem nas plantas. Geralmente já têm os projectos feitos e o que a Koklatt faz é confirmar todas as medidas dos móveis para garantir que é um projecto funcional. Para isso, cria o ambiente em 3D. Nestes projectos não se pode usar a imaginação pois são projectos criados por outros profissionais

Limitando-me a cumprir o que tinha sido aprovado entre o arquitecto e o cliente, apenas intervim quando era apropriado, como se poderá ver nas figuras seguintes.

### **2.4.3.1. Cozinha em branco**

Neste projecto baseei-me na planta enviada pelo arquitecto. Criei em 3D este projecto, de uma cozinha toda em branco, em que os restantes pormenores só seriam decididos no dia da reunião. (Anexo 10)

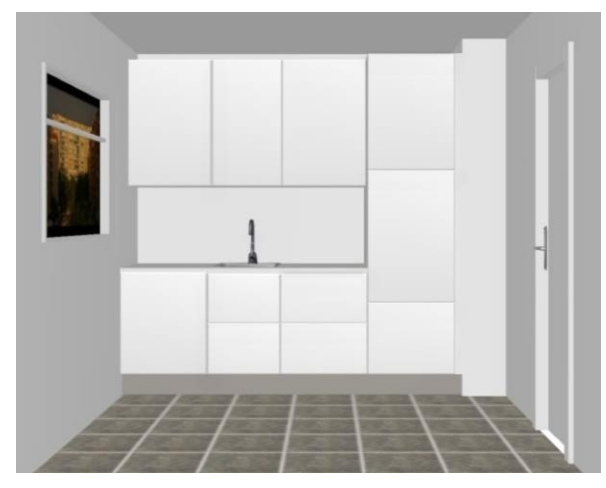

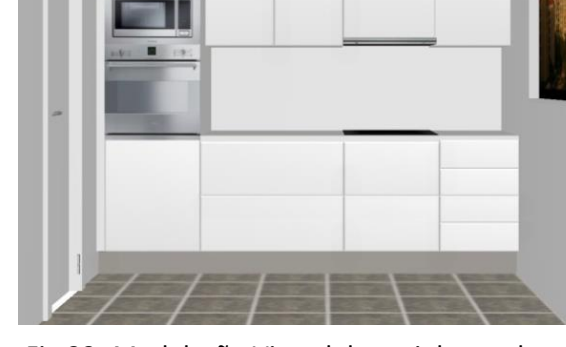

Fig.33- Modelação Virtual da cozinha em branco Fig.32- Modelação Virtual da cozinha em branco Fonte: elaboração própria

Fonte: elaboração própria

#### **2.4.3.2. Cozinha em cinza**

Este projecto foi criado por um arquitecto, tendo sido fornecidos à Koklatt todos os pormenores, desde os materiais às cores. Em relação ao resto, só seria combinado após o projecto 3D e o orçamento.

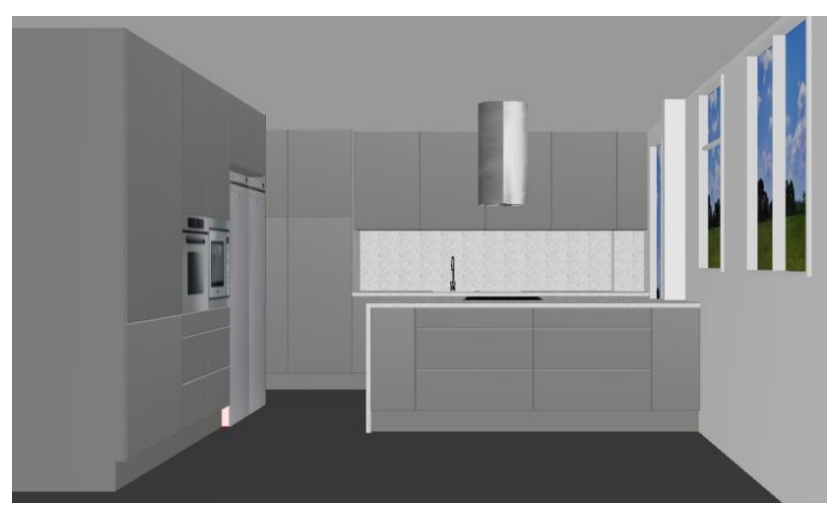

Fig.34- Modelação Virtual da cozinha em cinza Fonte: elaboração própria

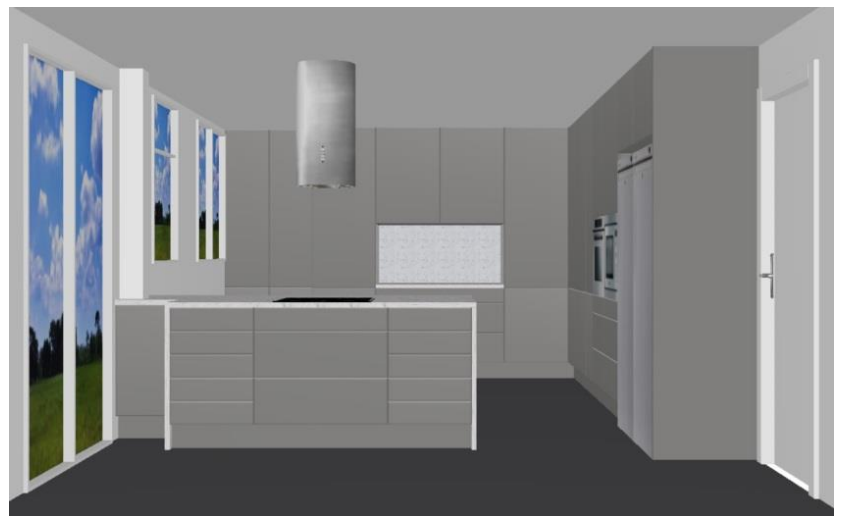

Fig.35- Modelação Virtual da cozinha em cinza Fonte: elaboração própria

Devido aos projectos serem todos apenas criados em 3D, não tendo qualquer intervenção criativa minha, optei por colocar os restantes em anexos, com as respectivas plantas (ver Anexos 12 a 16).

Em relação aos interiores dos móveis, são todos em melamina, e em relação aos rodapés, geralmente, só se confirma a textura e a cor quando a cozinha é montada.

## **2.5. Outras actividades**

Ao longo do estágio, tive a oportunidade não só de criar projectos 3D de cozinhas, mas também de ajudar em alguns orçamentos, que são feitos pelos *designers*, e de assistir a reuniões com os clientes, que foram muito úteis porque colocam sempre dúvidas e questões que desconhecia. Na forma como se deve lidar com os clientes, já tinha adquirido alguns conhecimentos com a matéria de psicossociologia leccionada durante o decorrer do curso de *design* de equipamento.

Durante este percurso, tive também a possibilidade de ir a casa de clientes e ver a construção de obras, assim como aprender com as pessoas que estavam mais no terreno, tendo sido uma experiência muito enriquecedora (ver Anexo 17).

Chegando à recta final do estágio, o último trabalho foi criar uma apresentação em *power point* para a Koklatt, para na hora de enviarem os seus projectos em 3D terem uma apresentação mais profissional. Foi relativamente simples, criando dois modelos, um em preto e outro em branco, com as cores do logótipo da empresa, constantes do Anexo 18.

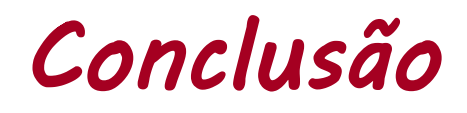

Ao longo do estágio foi possível realizar diversos projectos, tendo-os dividido em três tipos. Os de maior importância foram os projectos que realizei na íntegra, desde o início até ao fim, tendo passado pelas várias etapas. Os restantes projectos foram igualmente importantes, nomeadamente para perceber toda a actividade de uma empresa, e que nem sempre tudo é como imaginamos ou desejamos. Nem sempre os clientes gostam dos projectos e nem sempre se pode ser criativo.

Desde o primeiro dia, tive interesse em conhecer os materiais, os fornecedores e o funcionamento diário da empresa, sempre com o objectivo de aprender, de evoluir e de ajudar. A troca de ideias com os colegas da empresa era constante, numa procura de perceber melhor o funcionamento desta área das cozinhas e do que os clientes pretendiam na maioria das vezes.

A primeira dificuldade teve a ver com a falta de conhecimento dos materiais usados nas cozinhas e o seu funcionamento. O aspecto mais negativo que saliento foi o facto de só haver dois computadores a funcionar com o *software* usado para os projectos 3D. Ao longo de três anos de preparação e estudo foi recebida uma grande quantidade de informação. No entanto, a mesma revelou-se insuficiente para este estágio, nesta área específica, o que me parece ser também natural uma vez que é da prática que se adquirem conhecimentos que complementam a formação teórica.

Todo o trabalho desenvolvido no estágio foi importante, pois todo ele serviu para evoluir, na medida em que lidei com os clientes, fornecedores e profissionais de diferentes áreas, realizei visitas as obras, e apliquei os conhecimentos adquiridos ao longo do curso. Aceitei sempre participar em todas as actividades que me eram solicitadas com o intuito de aprender e poder evoluir como pessoa e como futuro profissional.

No final, foi muito o que ficou por aprender, devido ao pouco tempo que durou o estágio. Contudo, no fim destes dois meses adquiri uma melhor ideia de como funciona o mercado de trabalho e sobre a sua complexidade. O estágio realçou a minha visão do *design*, dando-me a entender que nesta área o cliente opta sempre pelo mais simples e pelo mais funcional.

30

# *Referências Digitais e outras referências*

## **Referências Digitais**

- o http://pt.wikipedia.org/wiki/Lisboa
- o http://www.koklatt.com
- o http://www.winsted.com
- o http://www.sandwkitchens.com
- o http://www.cm-lisboa.pt
- o http://www.imtt.pt
- o http://www.oulinkitchen.com
- o http://www.ikea.com
- o http://www.silestone.com
- o http://www.dupont.com
- o http://marmorim.com
- o http://portaldamadeira.blogspot.pt/2010/01/o-que-e-o-post-forming-opostforming-e.html.
- o http://corian.com.pt/Corian/pt\_PT/colours/index.html
- o http://www.infoescola.com/rochas-e-minerais/granito

## **Outras Referências**

o Documentos internos da empresa Koklatt;

o Lourenço, Miguel, Dossier da Disciplina de Ergonomia, 1º ano, Curso de Design de Equipamento, ESTG, 2010/2011;

o Panero, Julius; Zelnik, Martin. Dimensionamento Humano Para Espaços Interiores. Editorial Gustavo Gili, SA, Barcelona, 2002;

o Ferreira, Arlindo, Dossier da Disciplina de Metodologia Projetual, 2º Ano, Curso de Design de Equipamento, ESTG, 2010/2011.

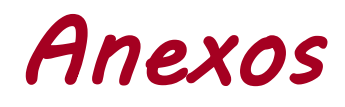

# *Anexo 1- Ateliê Koklatt*

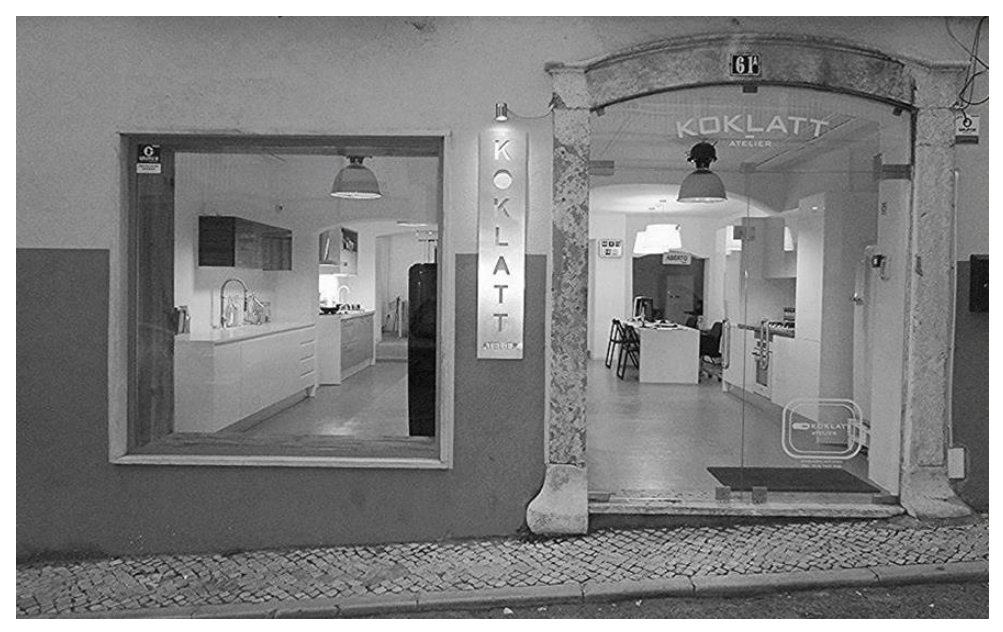

*Ateliê* Koklatt Fonte: http://www.koklatt.com

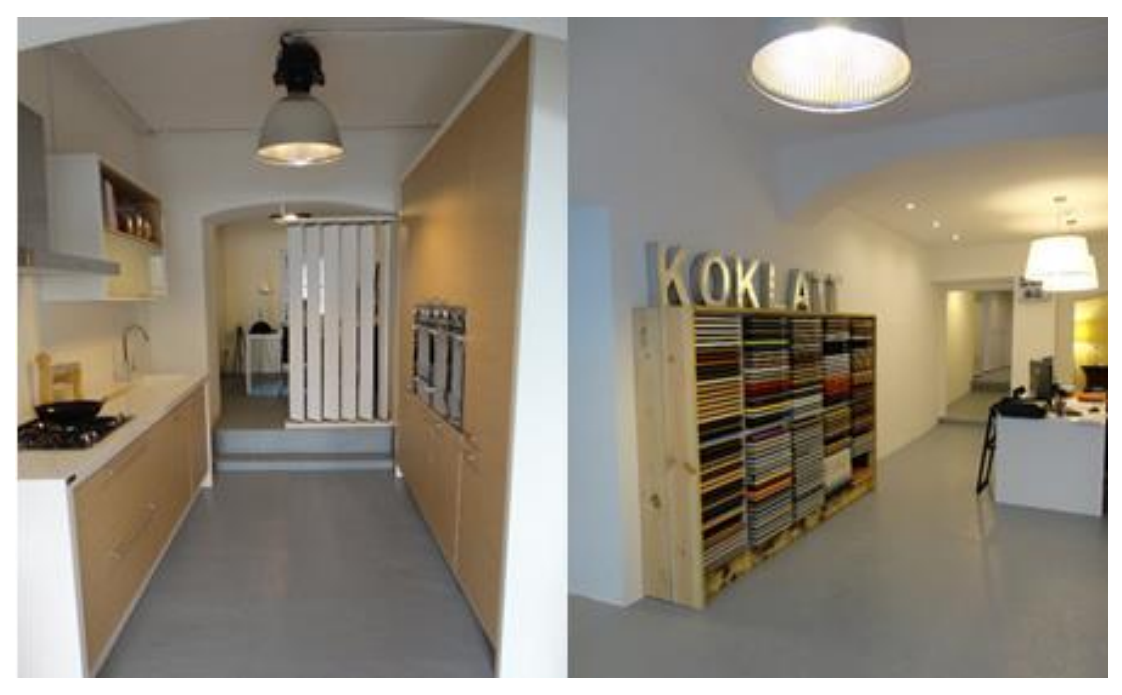

Interior do *Ateliê* Fonte: elaboração própria

Interior do *Ateliê* Fonte: elaboração própria

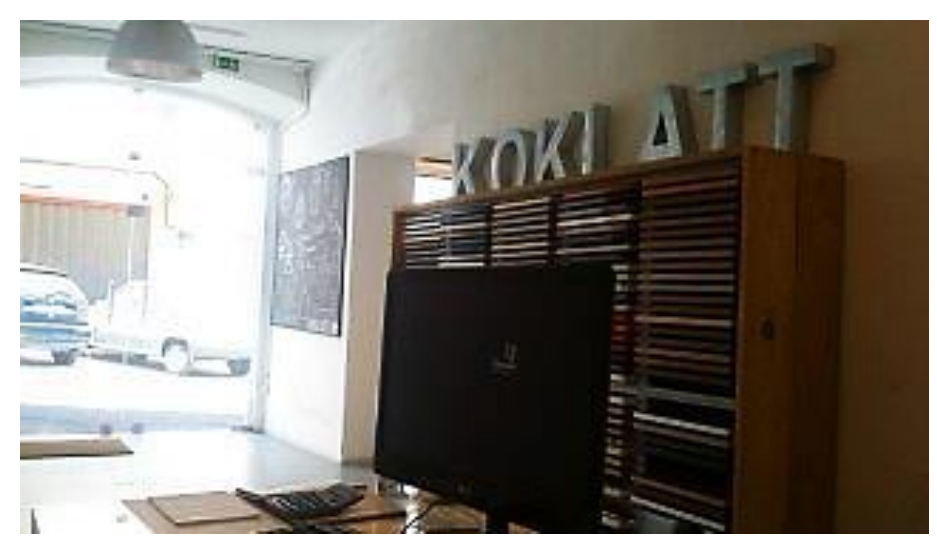

Entrada do *Ateliê* Fonte: elaboração própria

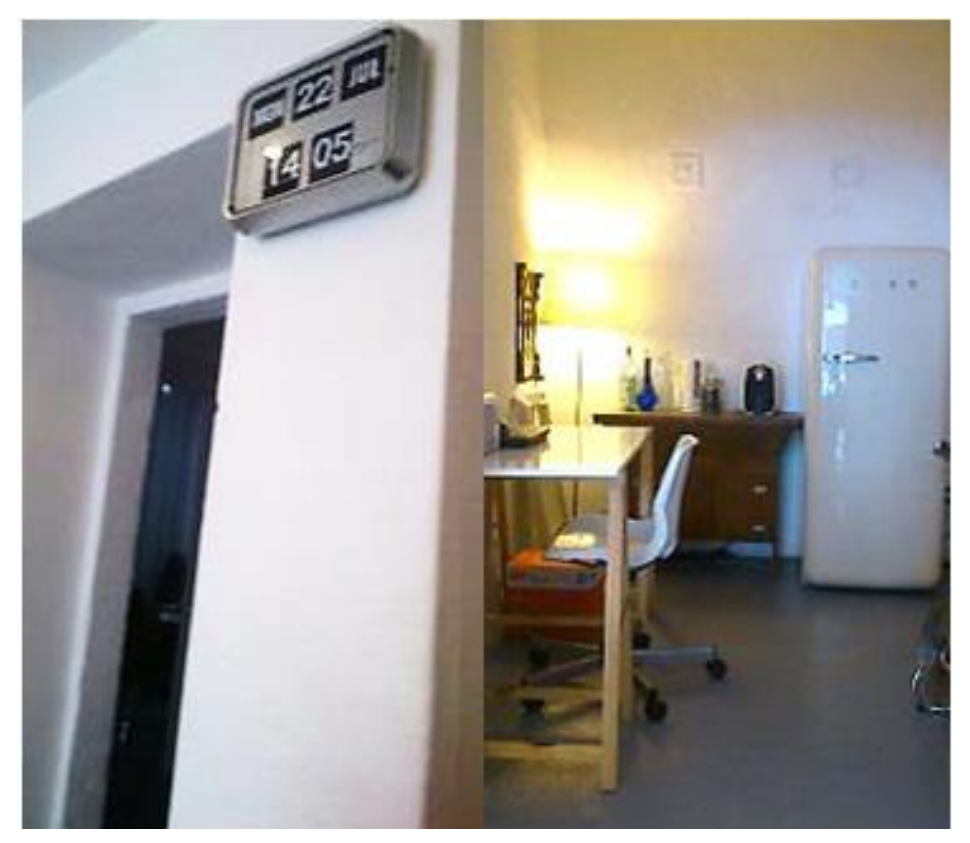

Interior do *Ateliê* Fonte: elaboração própria

Interior do *Ateliê* Fonte: elaboração própria

## *Anexo 2- Primeiro Projecto- Cozinha 1*

#### Cozinha apartamento Arsenal 1 Empress Ima24 de Inobiliario

#### Discrição

Móveis superiores e inferiores normais (Considerar prateleiras necessárias p/ dividir os armários).

#### Específicos:

Espermesses<br>Móvel p/ lava loiça (considerar lava loiça e torneiras); móvel p/ máquina de lavar loiça; móvel<br>Móvel p/ lava loiça (considerar lava lópteira de duas bocas: exaustor suspenso; móvel p/ Móvel p/ lava loiça (considerar lava loiça e torneiras); movel p/ magama expressor inóvel p/<br>p/ frigorífico com cerca de 1.22m; placa eléctrica de duas bocas; exaustor suspenso; móvel p/ p/ trigoritico com cerca de 1.22m, pieda electrica

#### Materiais

Considerar 2 opções: Aglomerado de chapa de carvalho, e acabamento lacado branco. Sem vitrina.

Bancada em Bétula maciça e uma outra solução mais económica. moderica

#### Dados

Altura dos armários inferiores 0,70m.

Altura dos armários superiores 0,60m.

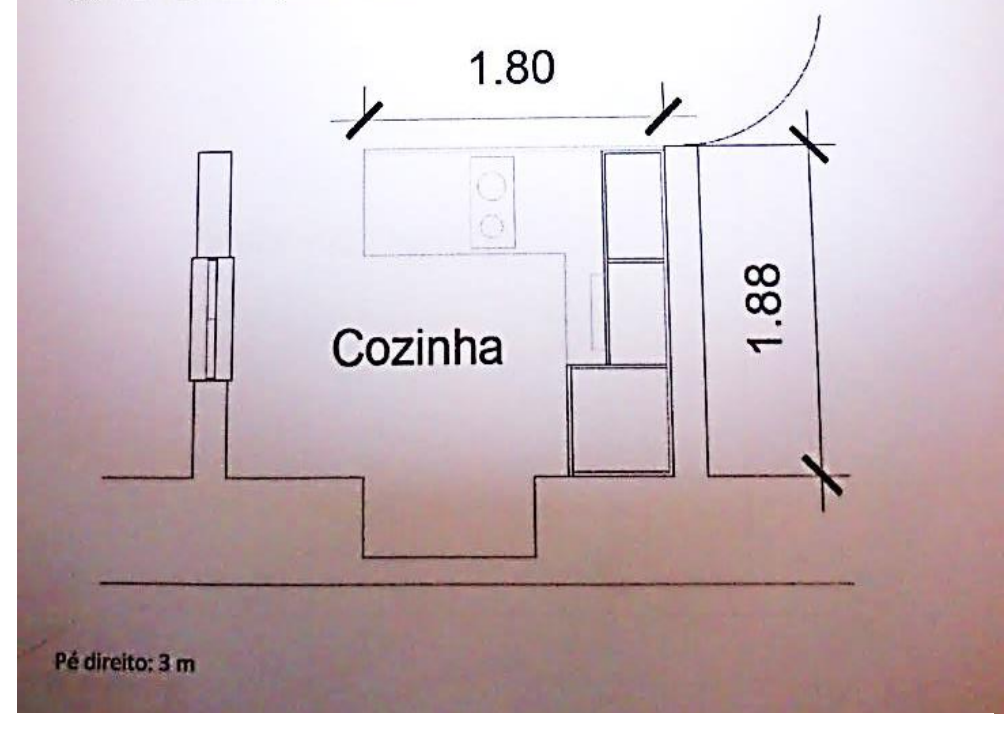

Planta com descrição Fonte: fornecido pelo cliente

## *Anexo 3- Primeiro Projecto-Cozinha 2*

#### Cozinha apartamento Arsenal 2

#### Discrição

Móveis superiores e inferiores normais (Considerar prateleiras necessárias p/ dividir os armários).

#### Específicos:

Móvel p/ lava loiça (considerar lava loiça e torneiras); móvel p/ máquina de lavar loiça; móvel p/ frigorífico com cerca de 1.22m; placa eléctrica de duas bocas; móvel para exaustor e exaustor; móvel p/ microondas embutido; móvel inferior com cerca de 4/5 gavetas.

#### Materiais

Considerar 2 opções: Aglomerado de chapa de carvalho, e acabamento lacado branco. Sem vitrina.

Bancada em Bétula maciça e outra solução mais económica.

#### Dados

Altura dos armários inferiores 0,70m.

Altura dos armários superiores 0,60m.

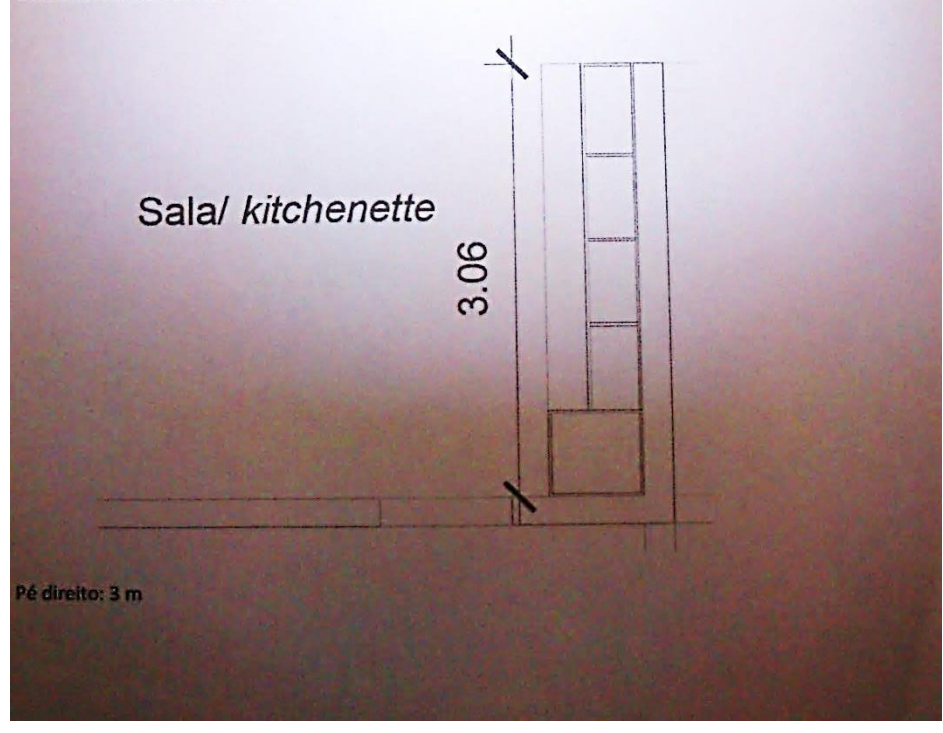

Planta com descrição Fonte: fornecido pelo cliente

# *Anexo 4-Terceiro Projecto- Cozinha 4*

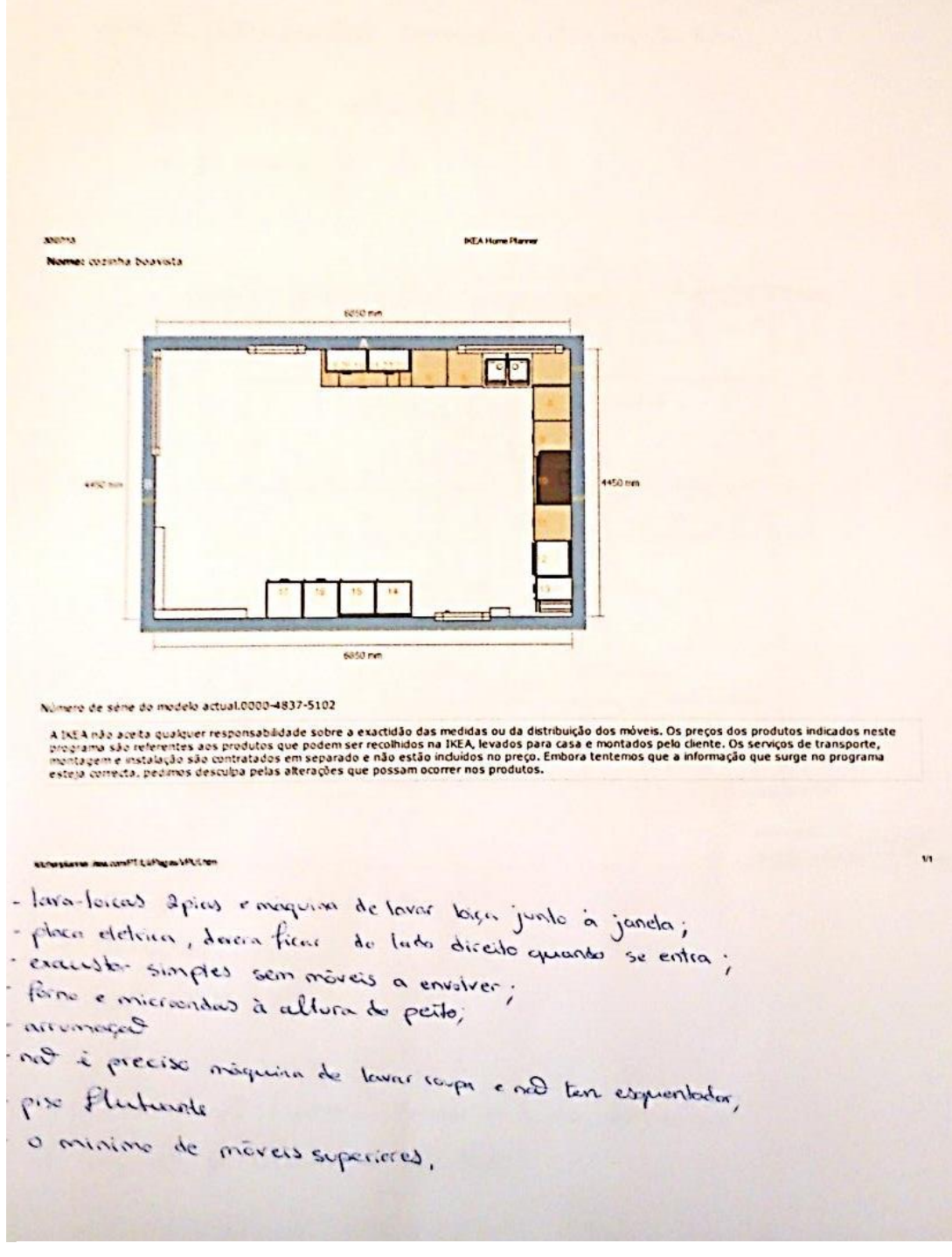

Planta com descrição do que os clientes pretendem Fonte: fornecido pelo cliente

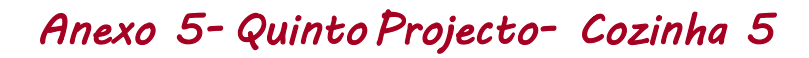

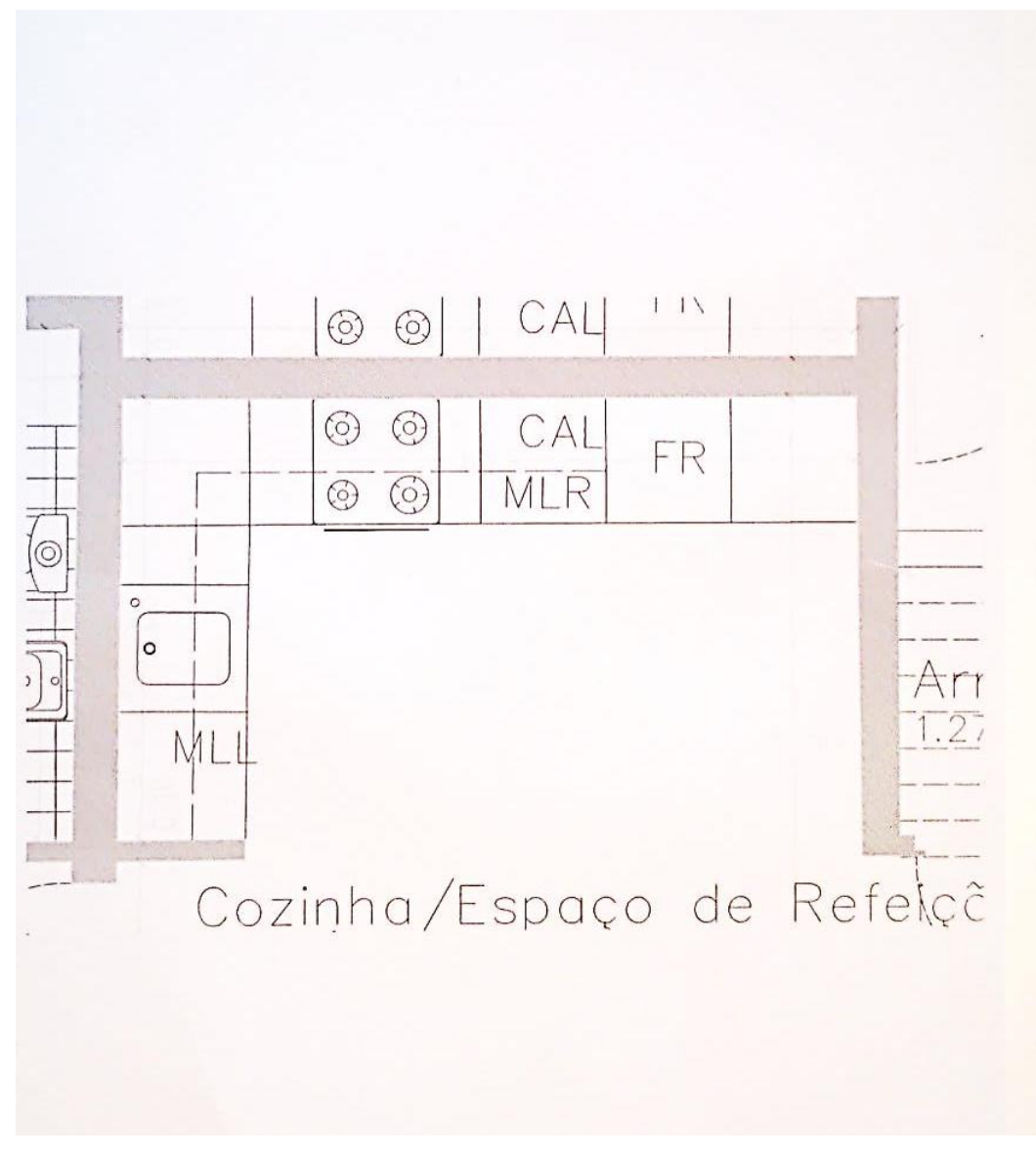

Planta da cozinha 5 Fonte: enviado pelo cliente

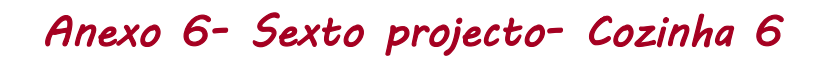

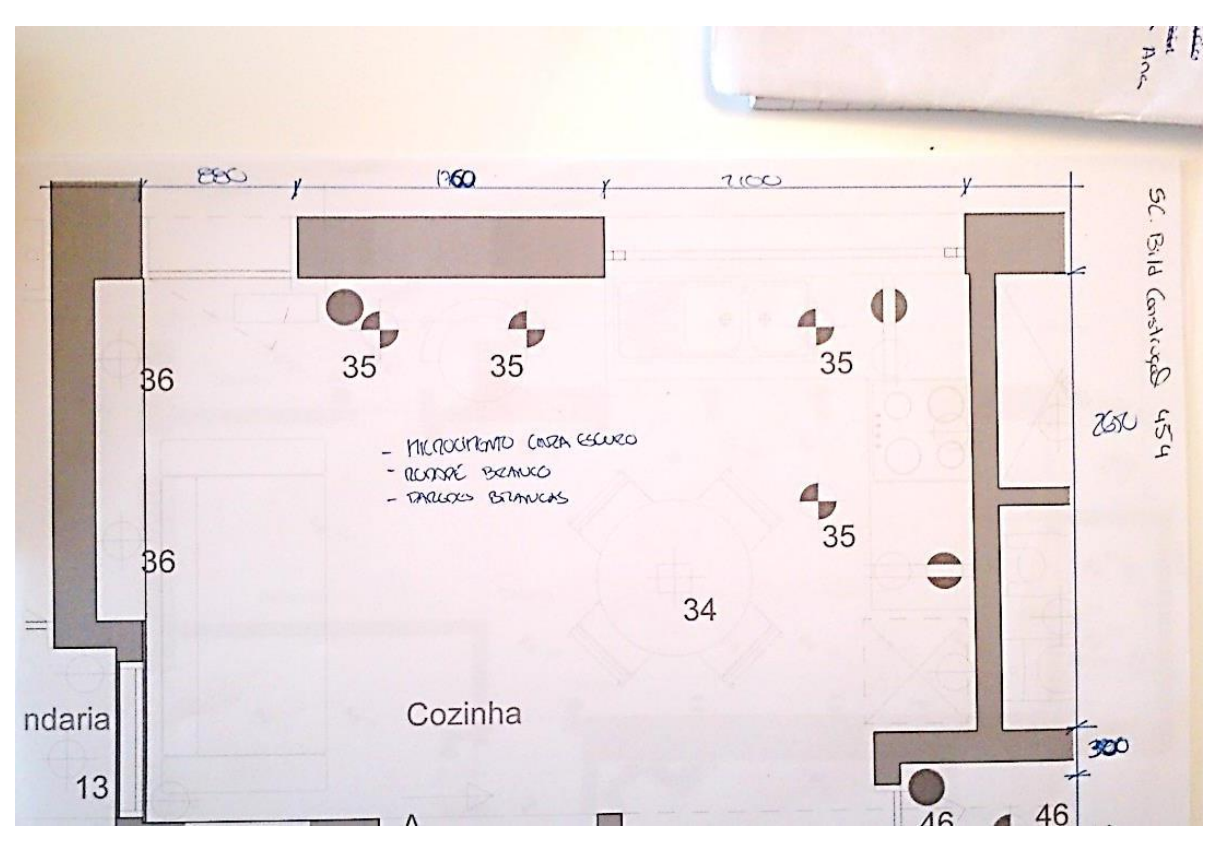

Planta da sexta cozinha Fonte: enviado pelo cliente

# *Anexo 7- Sétimo Projecto*

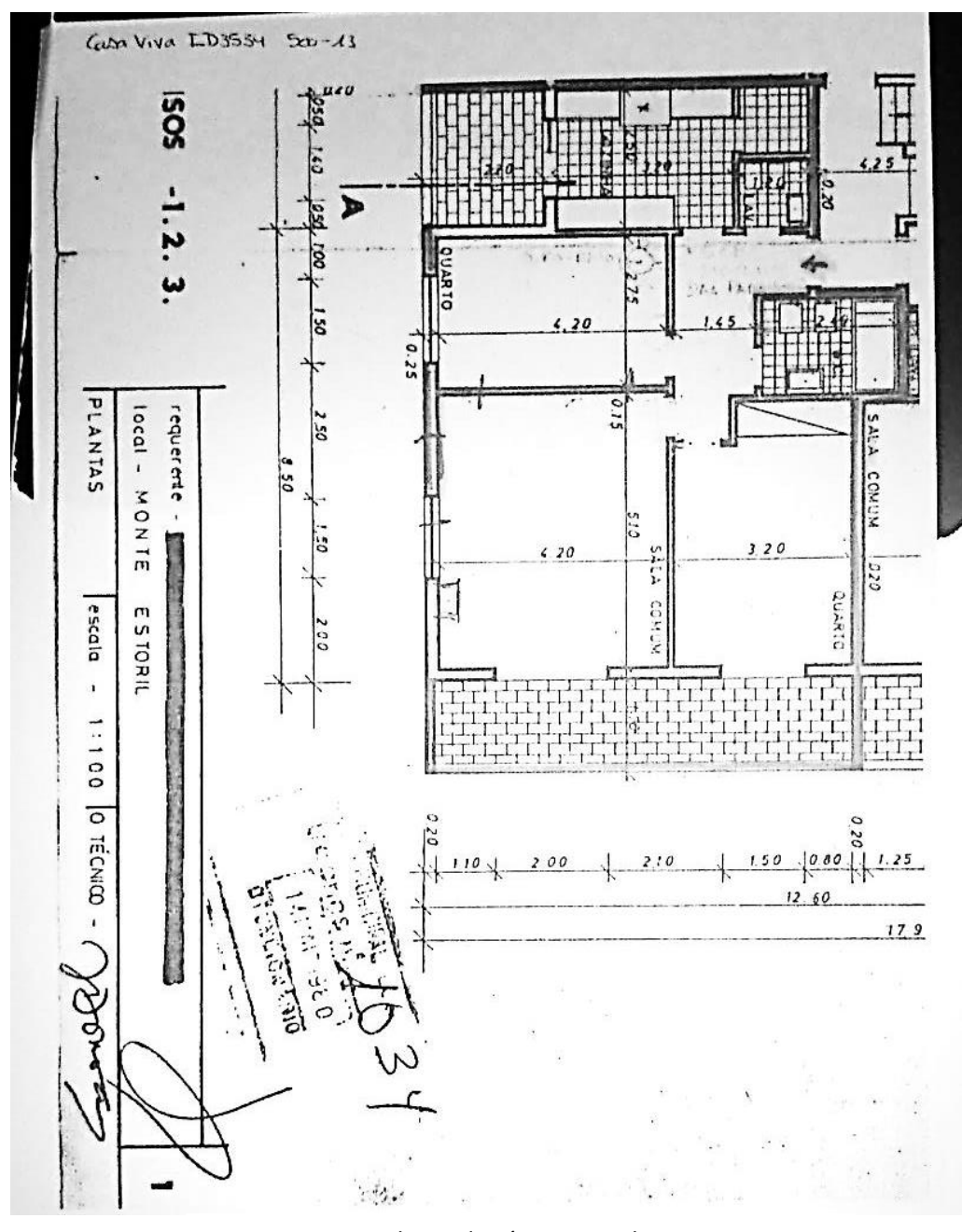

Planta da sétima cozinha Fonte: fornecido pelo cliente

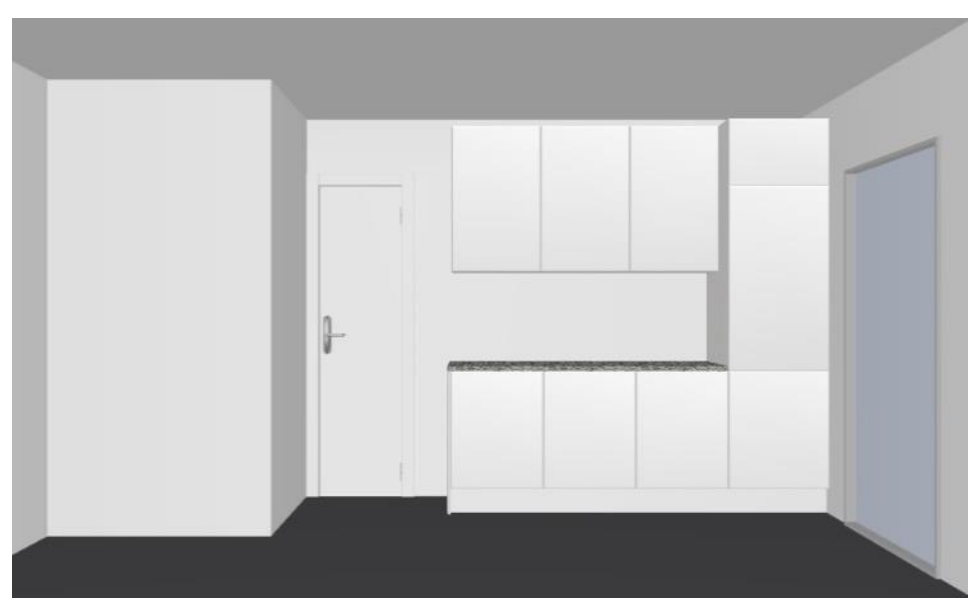

Modelação Virtual da sétima cozinha Fonte: Elaboração própria

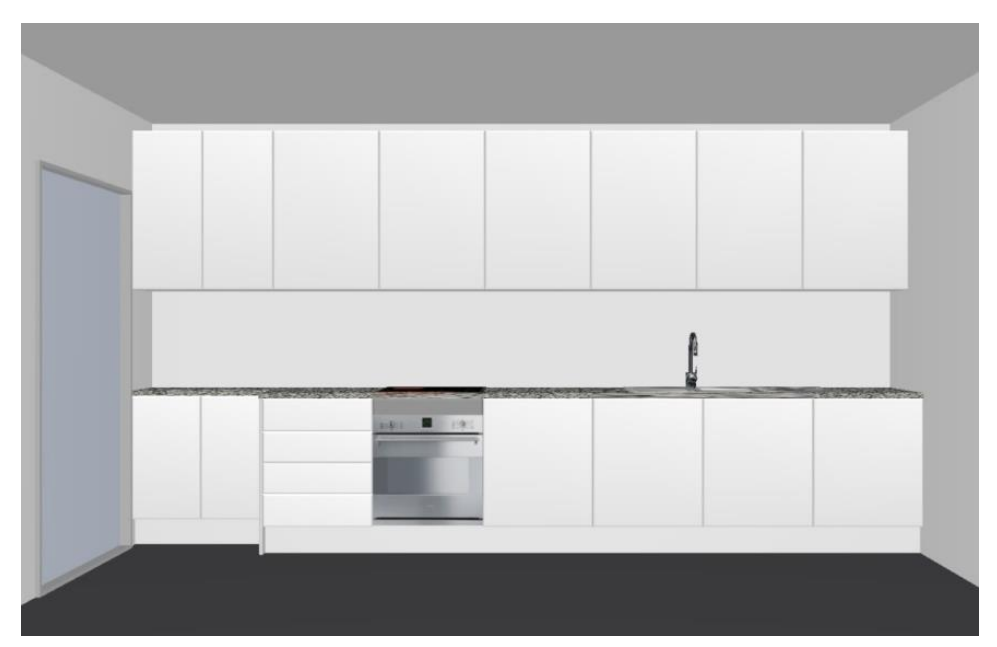

Modelação Virtual da sétima cozinha Fonte: Elaboração própria

# *Anexo 8- Oitavo Projecto*

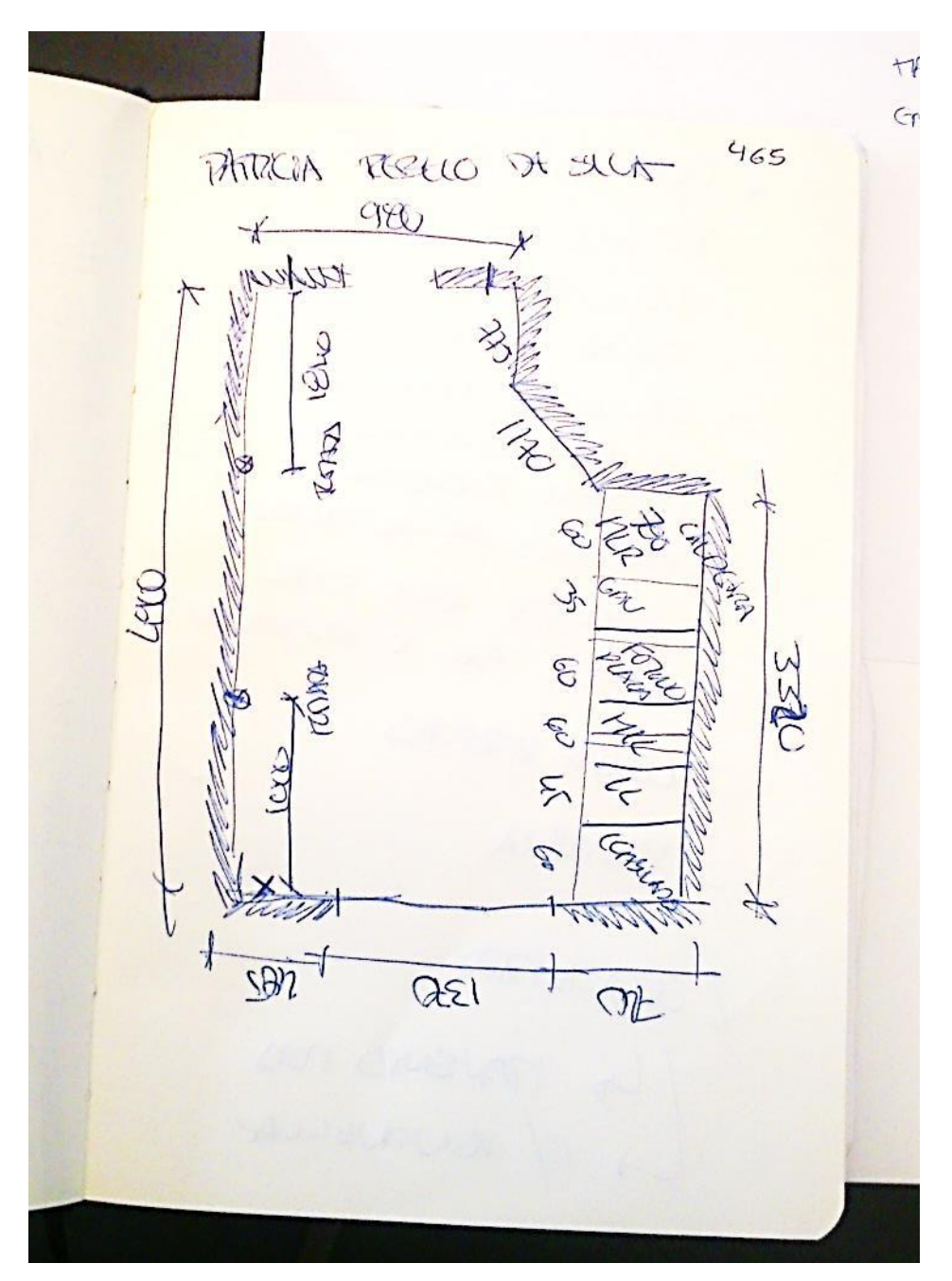

Planta da oitava cozinha Fonte: fornecido pela empresa

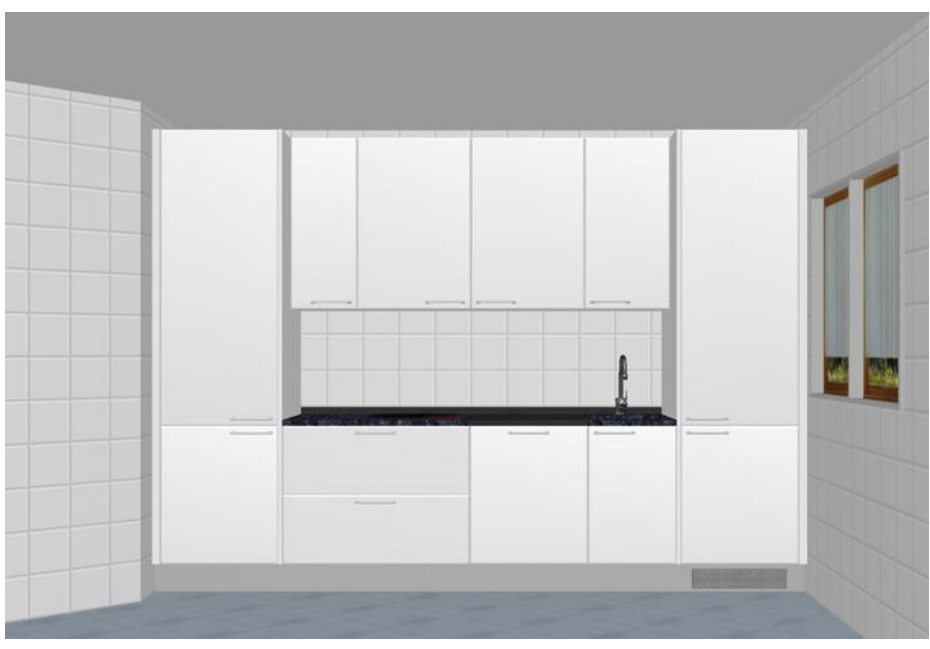

Modelação Virtual da oitava cozinha Fonte: Elaboração própria

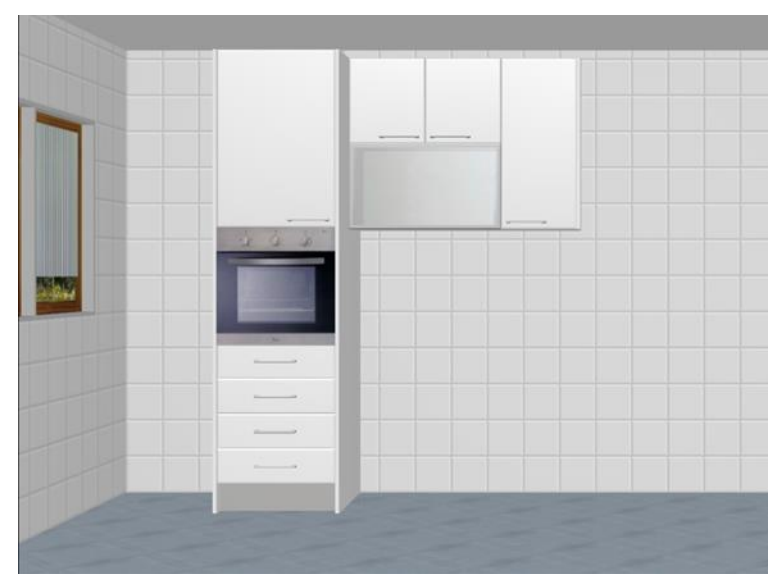

Modelação Virtual da oitava cozinha Fonte: Elaboração própria

*Anexo 9-Retificação, disposição e alterações de* 

*materiais da cozinha* 

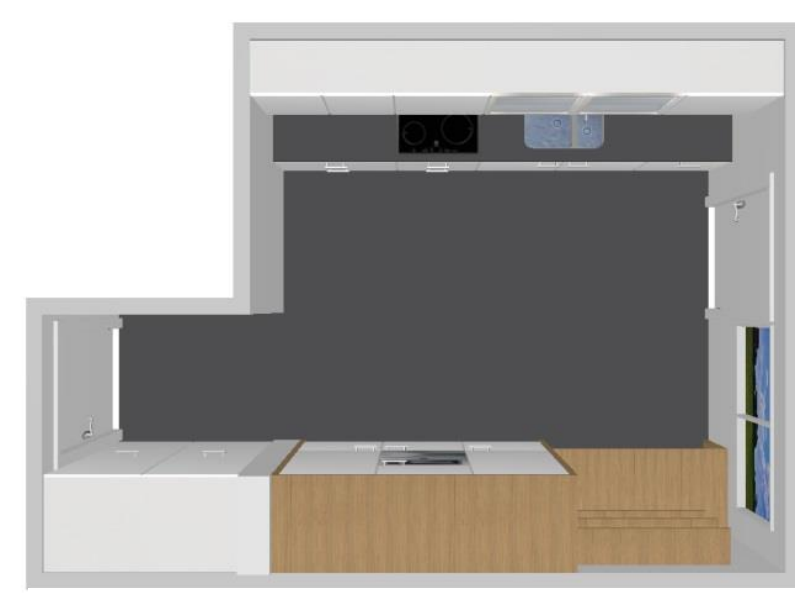

Antes da rectificação Fonte: elaboração da empresa

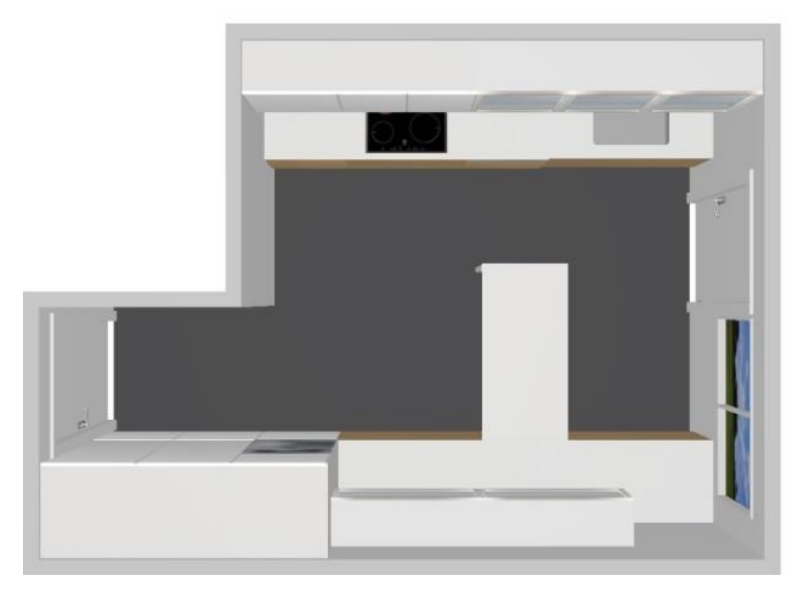

Depois da rectificação Fonte: elaboração própria

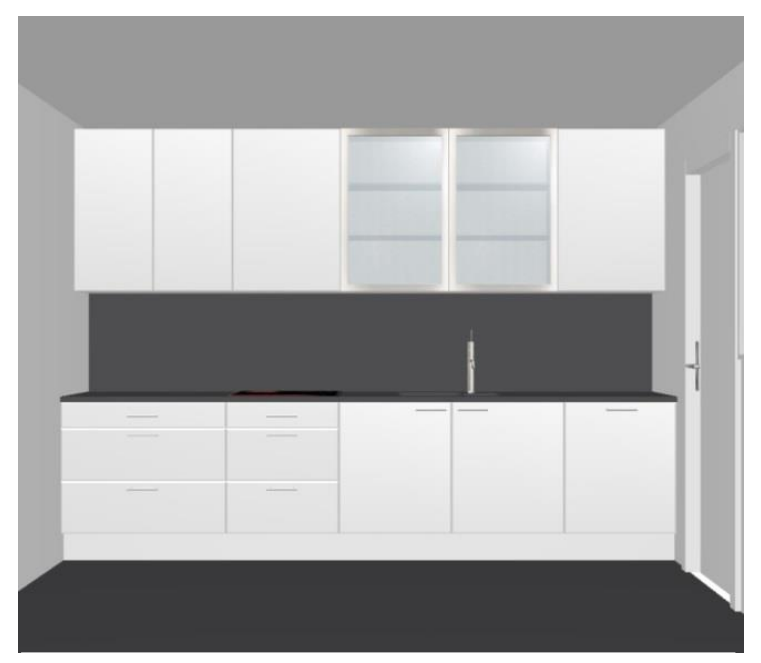

Antes da rectificação Fonte: elaboração da empresa

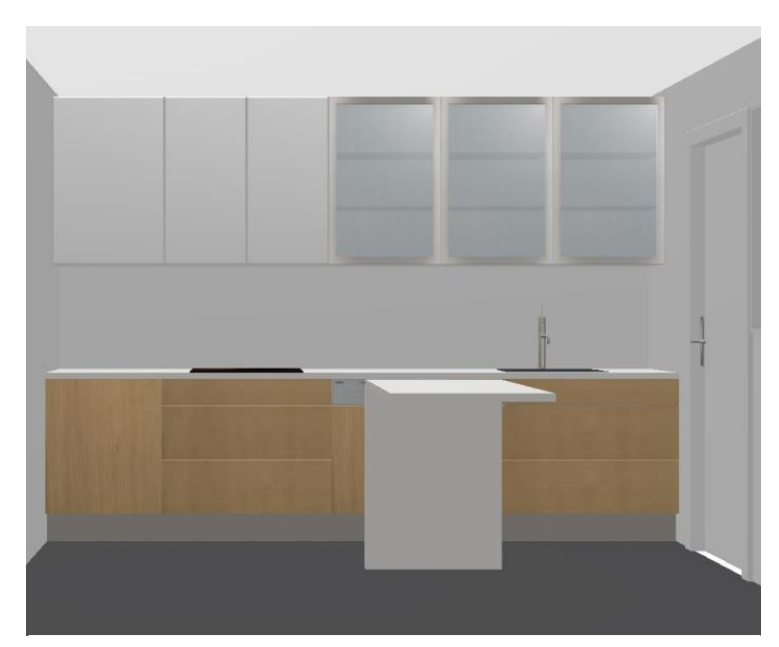

Depois da rectificação Fonte: elaboração própria

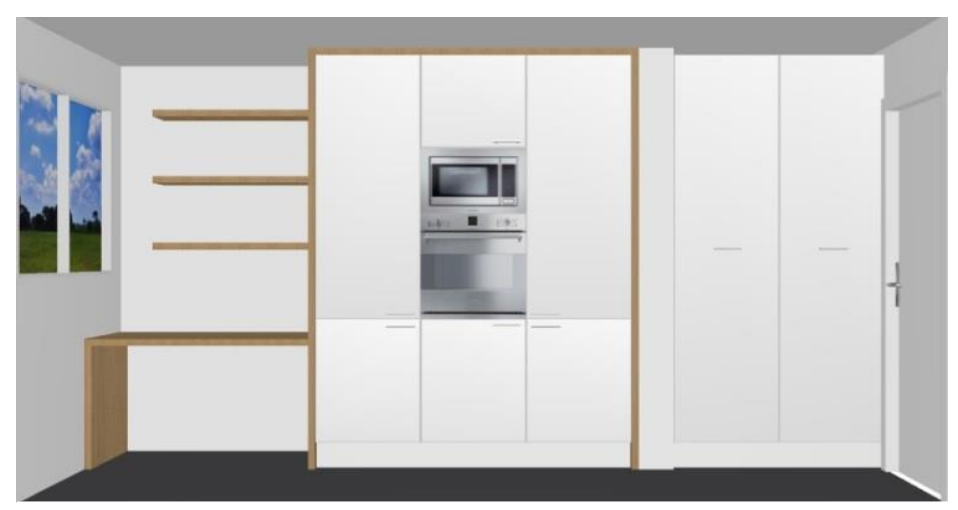

Antes da rectificação Fonte: elaboração da empresa

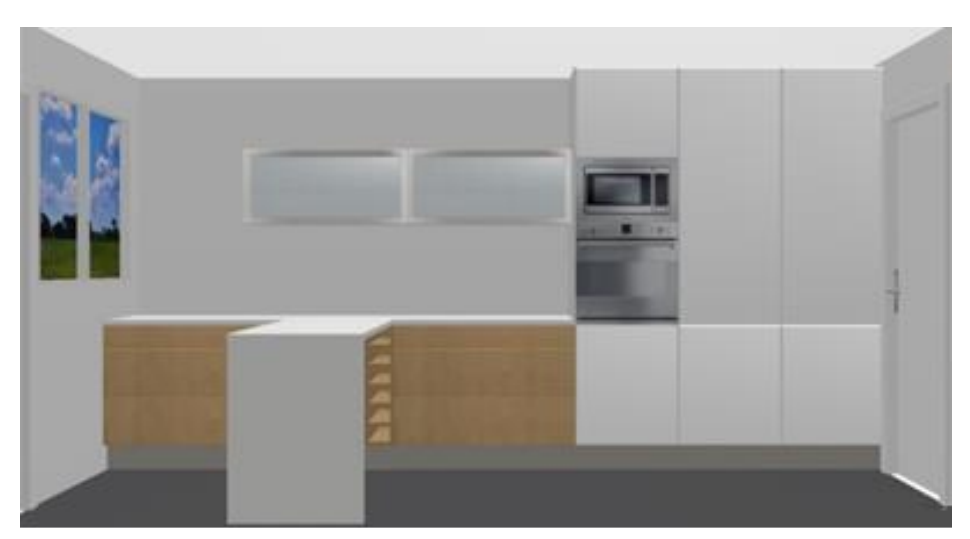

Depois da rectificação Fonte: elaboração própria

## *Anexo 10-Cozinha em branco*

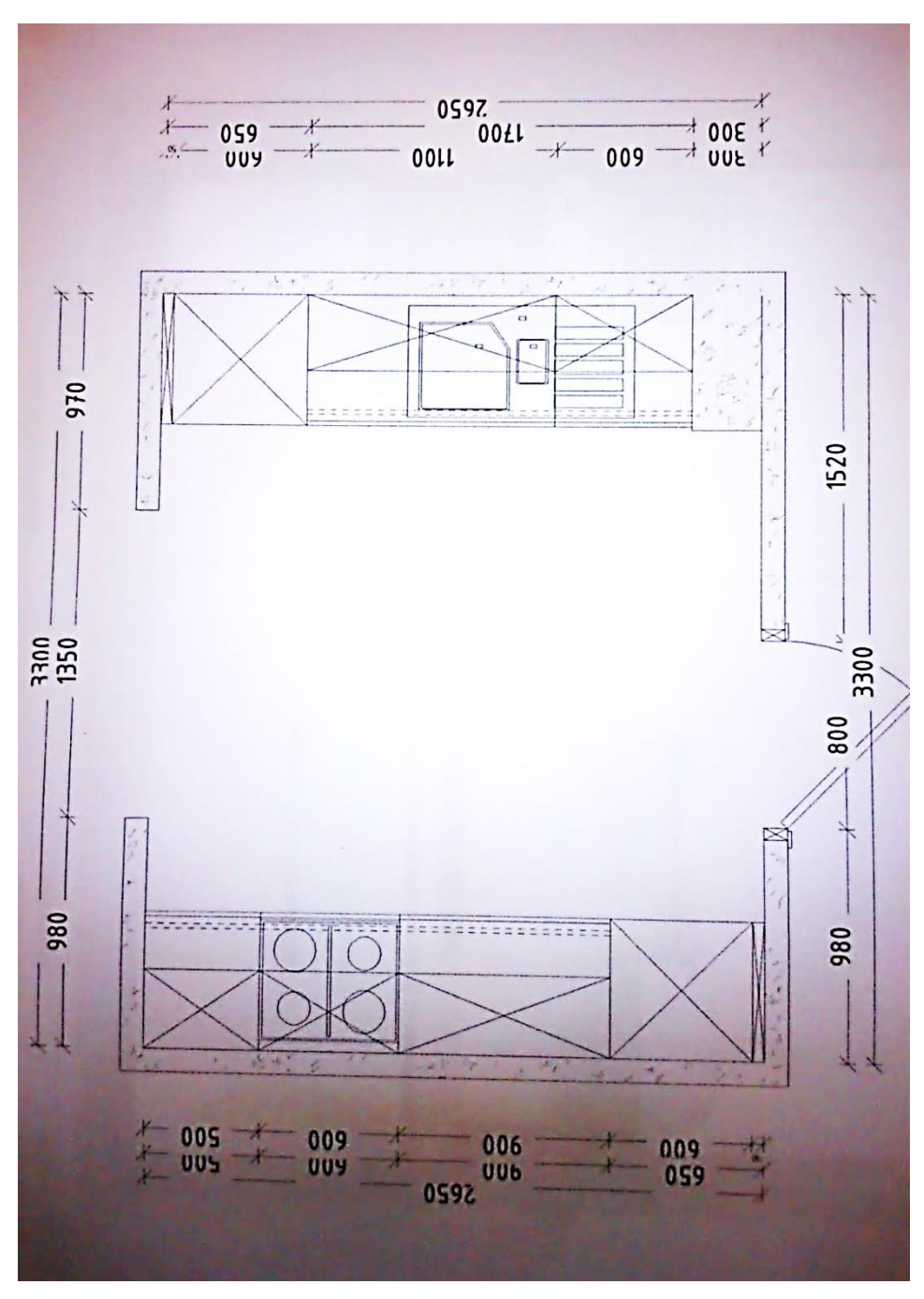

Planta da cozinha Fonte: fornecido pelo cliente

# *Anexo 11-Cozinha em cinza*

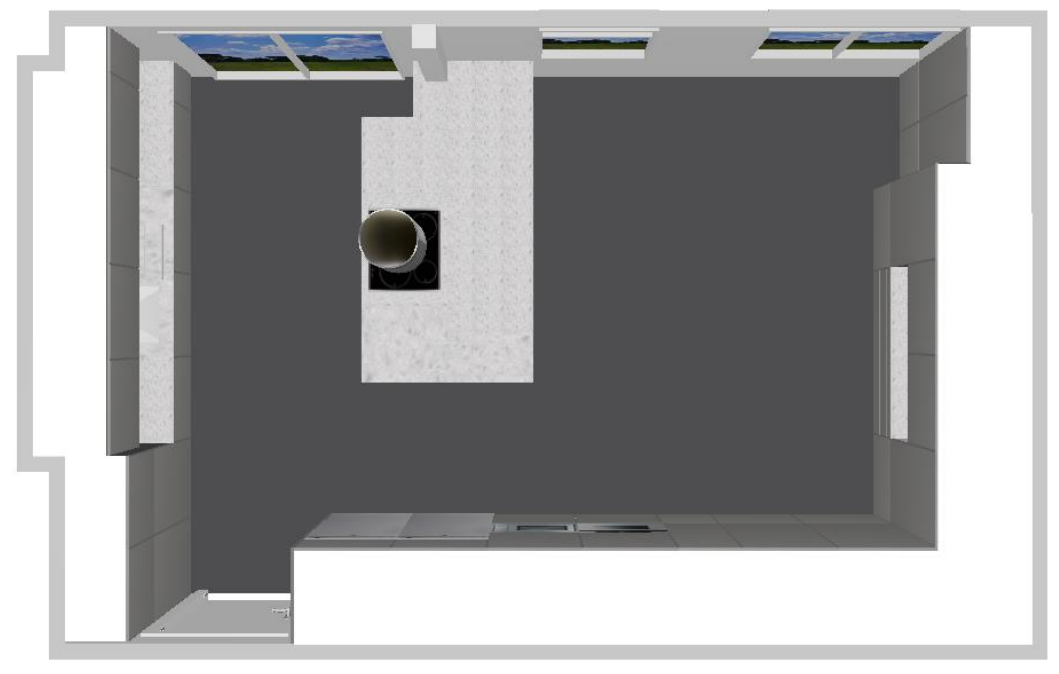

### Modelação Virtual da cozinha Fonte: elaboração própria

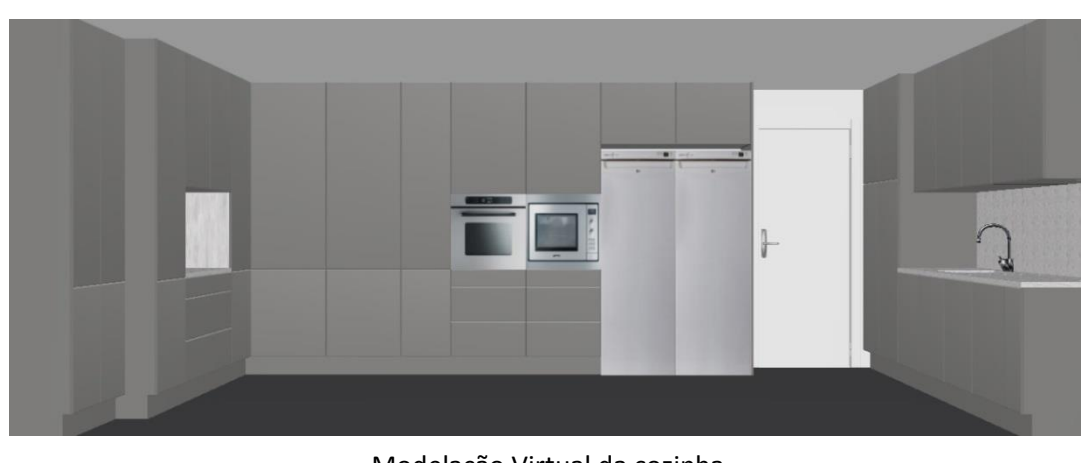

Modelação Virtual da cozinha Fonte: elaboração própria

# *Anexo 12-Cozinha com duas propostas*

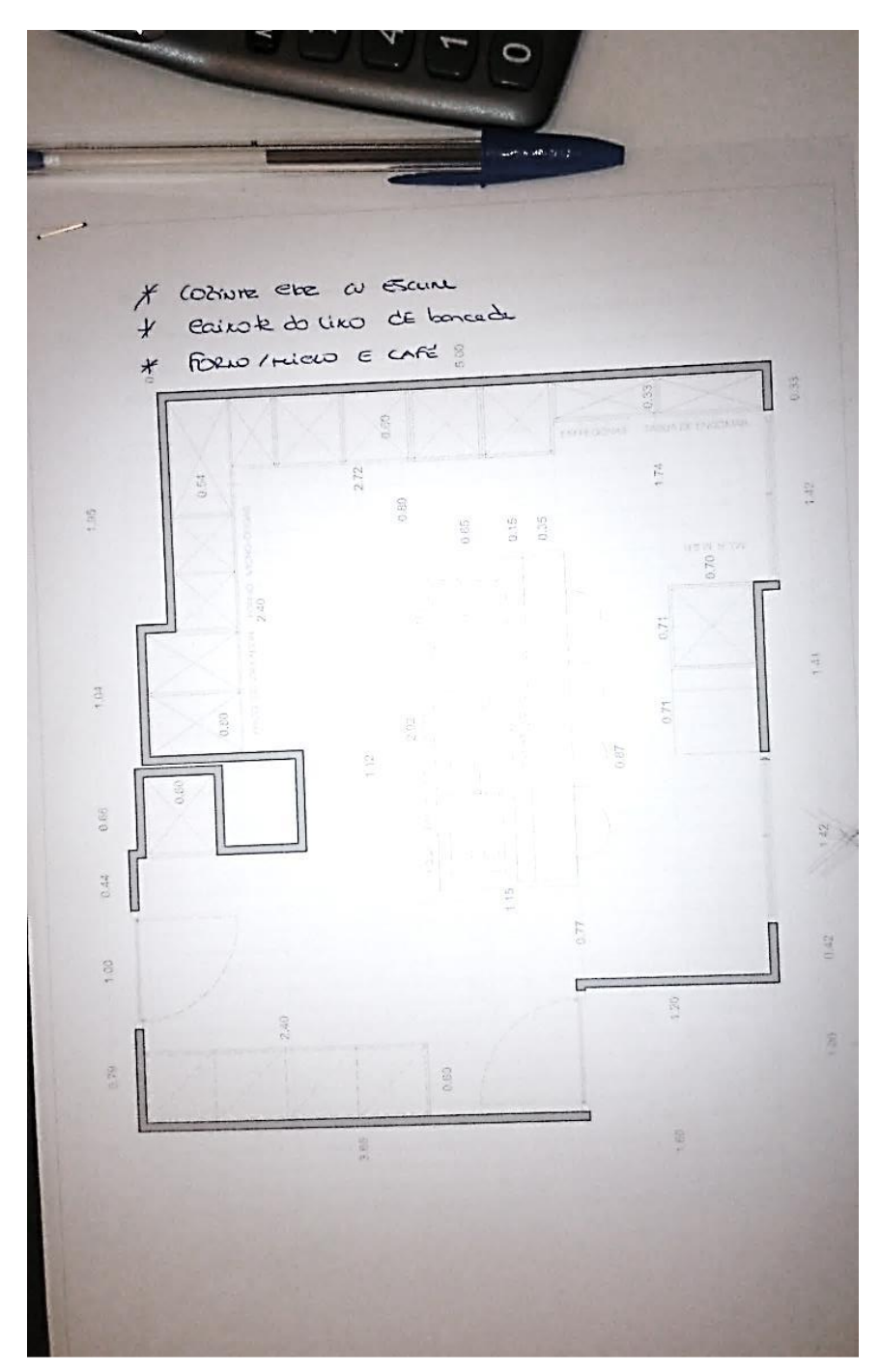

Planta da cozinha com respectivas medidas e localização dos móveis Fonte: fornecido pelo cliente

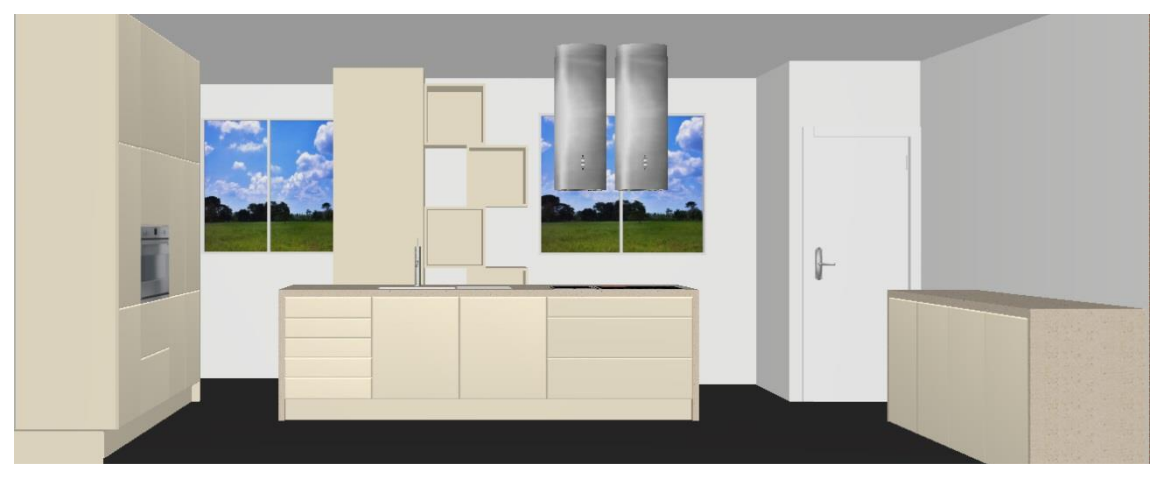

Modelação Virtual da cozinha Fonte: elaboração própria

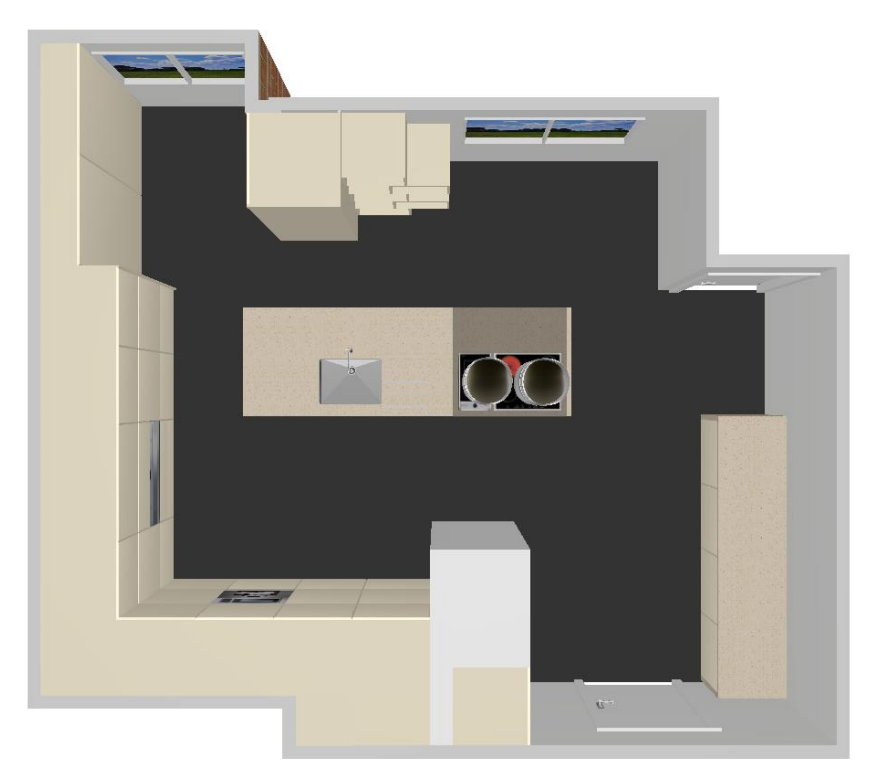

Modelação Virtual da cozinha Fonte: elaboração própria

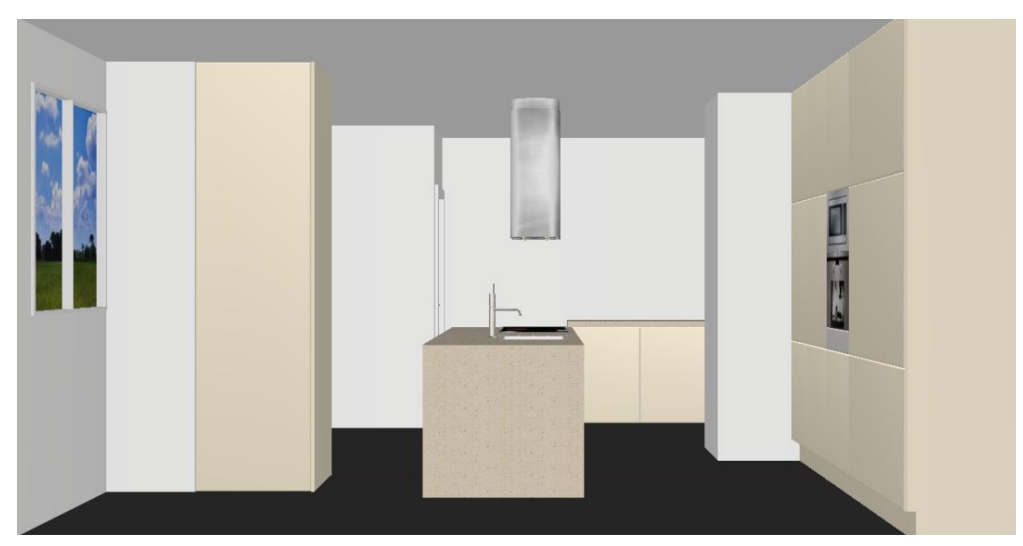

Modelação Virtual da cozinha Fonte: elaboração própria

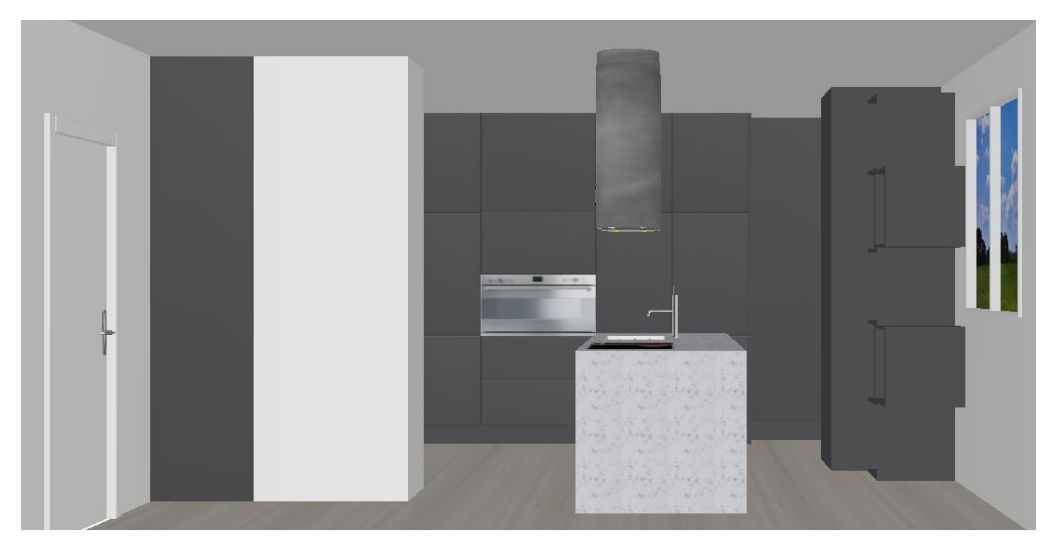

Modelação Virtual da cozinha em preto (segunda proposta) Fonte: elaboração própria

## *Anexo 13- Intervenções em projectos já concebidos*

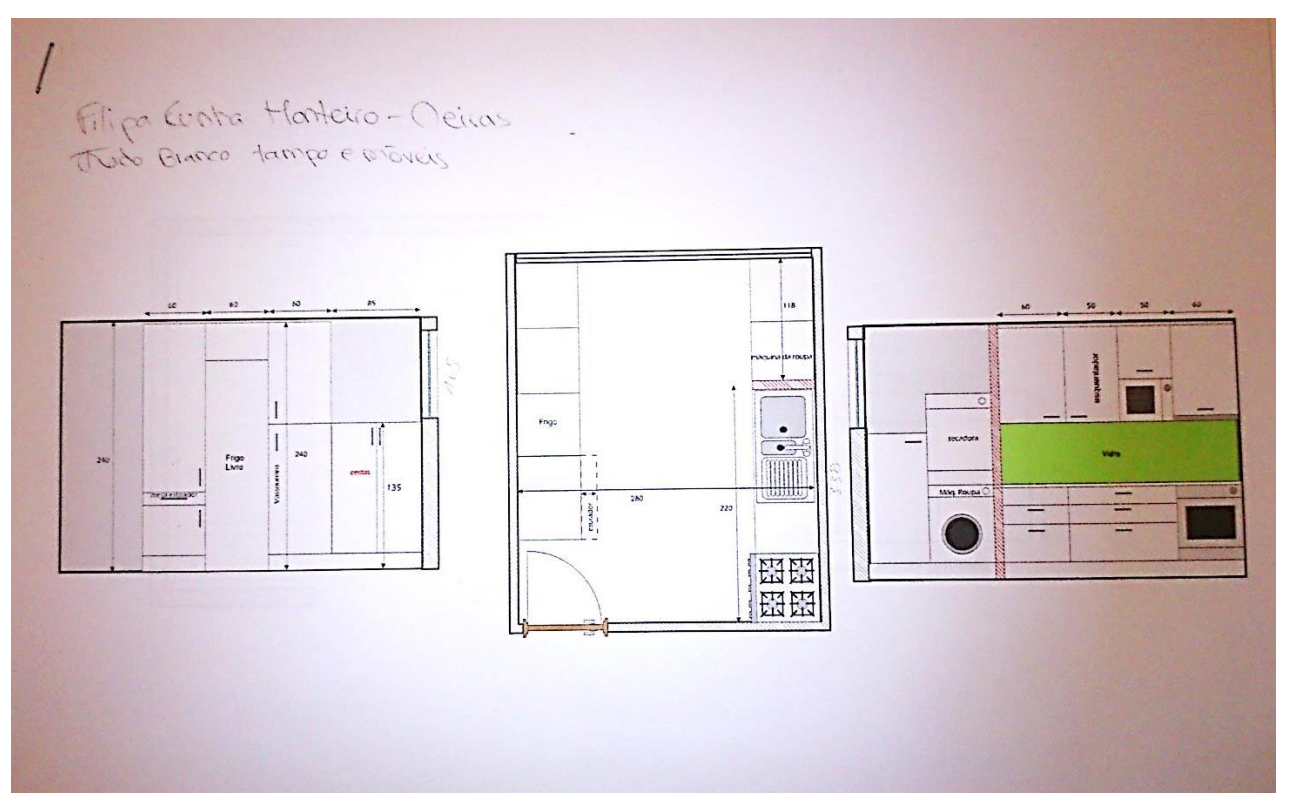

Planta da cozinha com respectivas medidas e localização dos móveis Fonte: fornecido pelo cliente

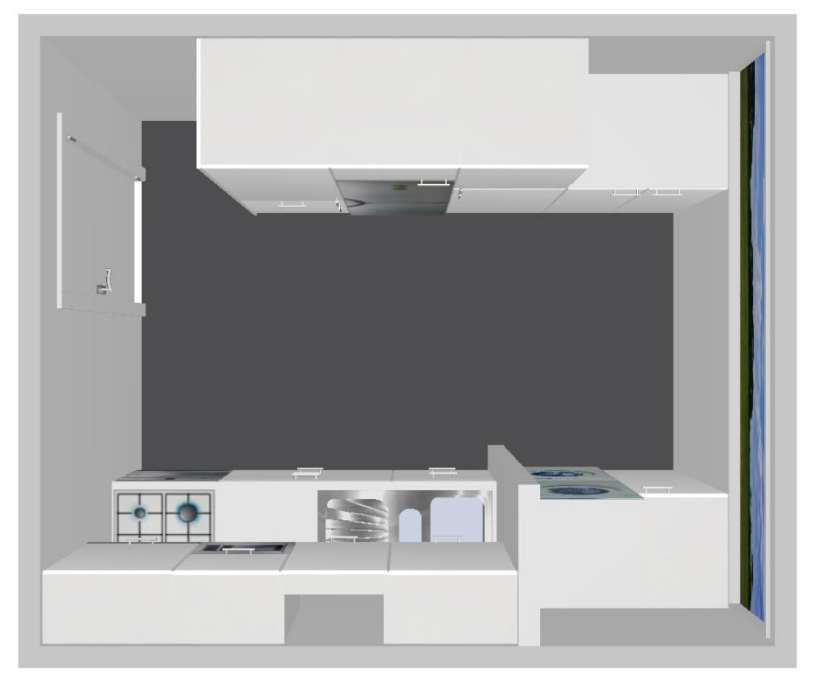

Modelação Virtual vista de cima da cozinha de Oeiras Fonte: elaboração própria

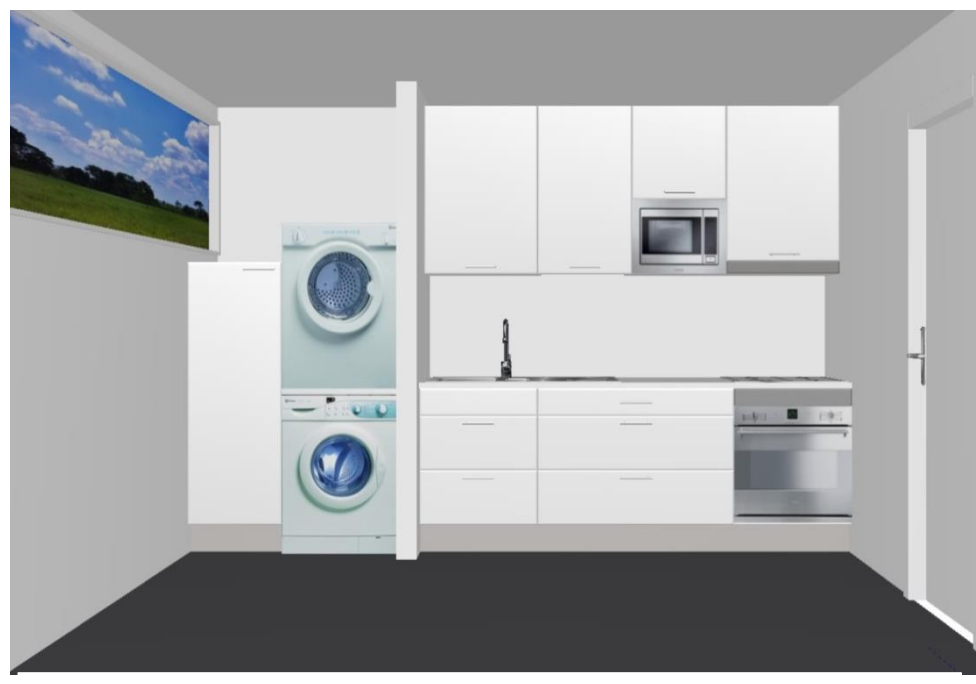

#### Modelação Virtual da cozinha Fonte: elaboração própria

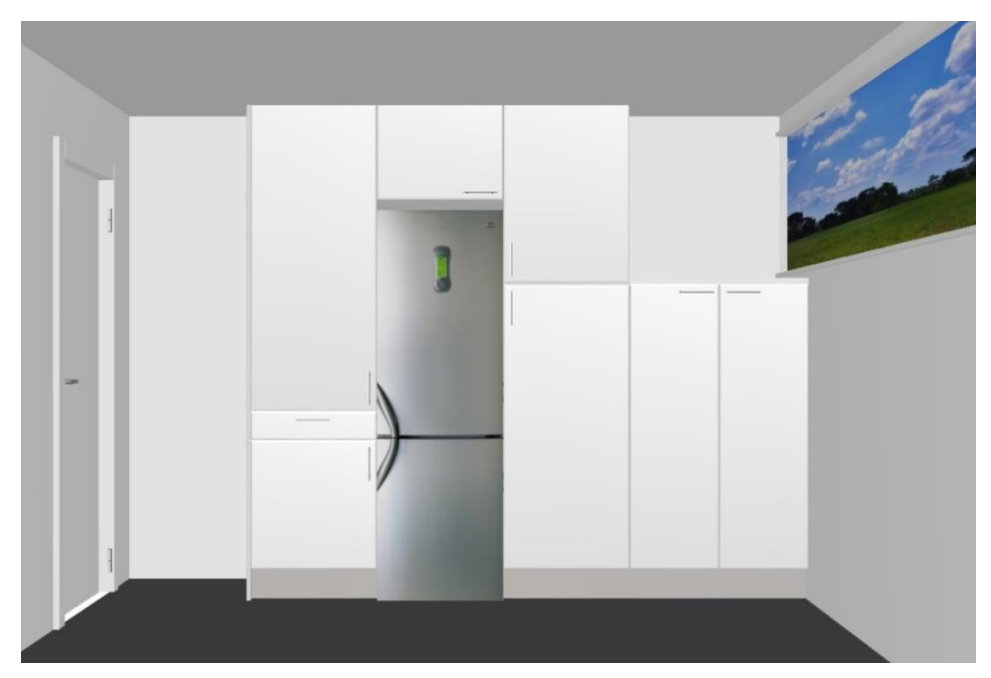

Modelação Virtual da cozinha Fonte: elaboração própria

# *Anexo 14- Intervenções em projectos já concebidos*

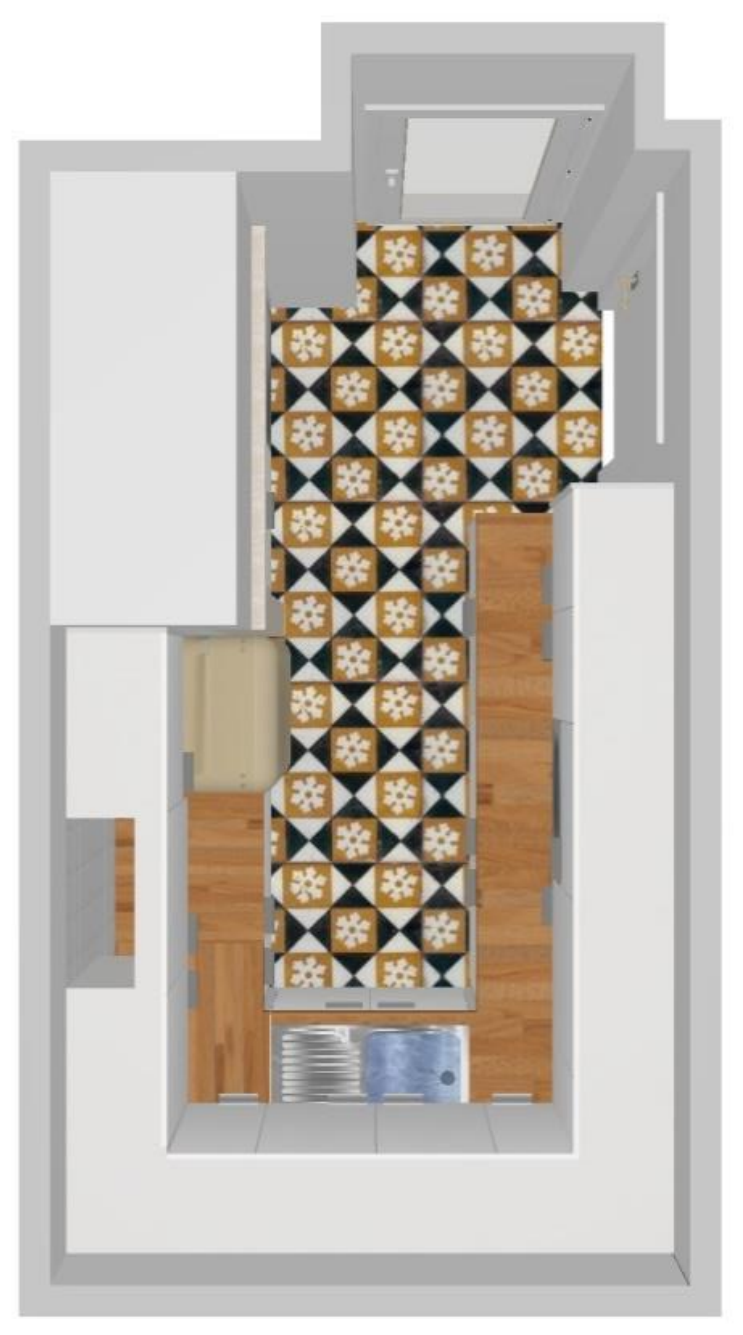

Modelação Virtual da cozinha, vista de cima .<br>Fonte: elaboração própria

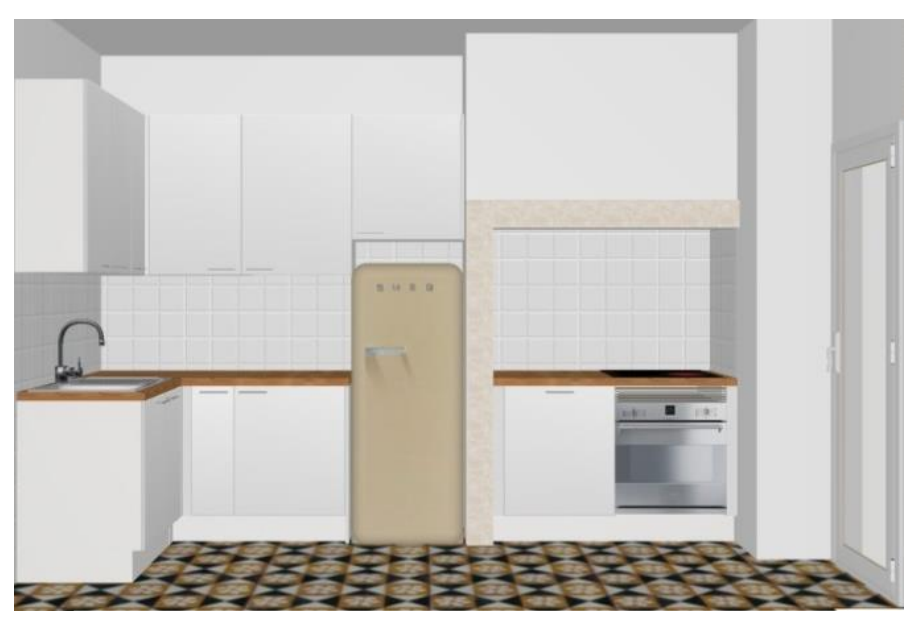

Modelação Virtual da cozinha Fonte: elaboração própria

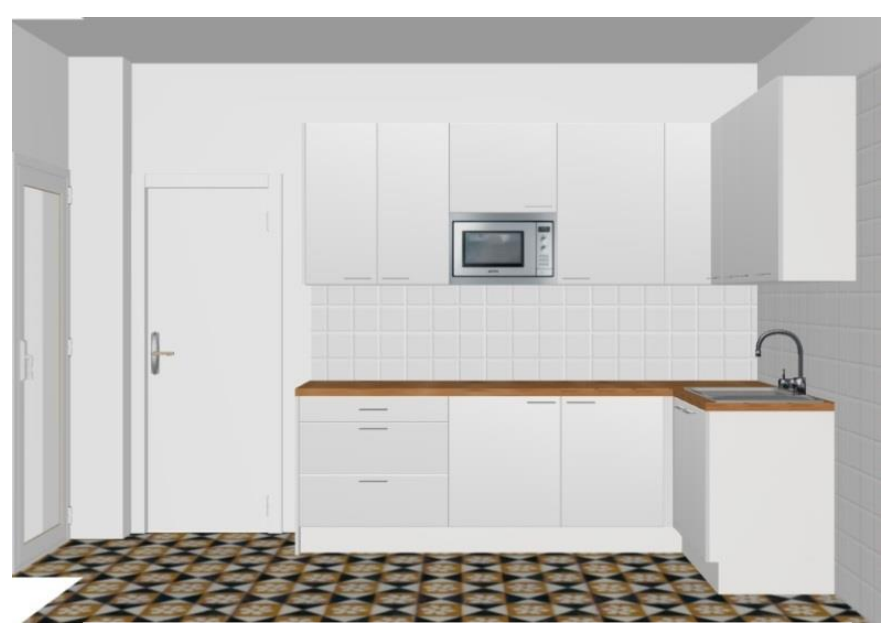

Modelação Virtual da cozinha Fonte: elaboração própria

## *Anexo 15- Intervenções em projectos já concebidos*

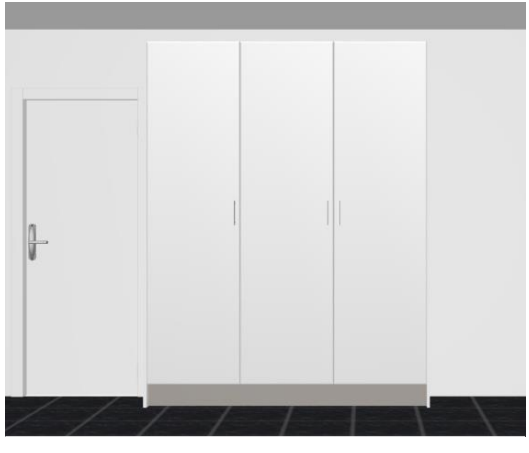

Modelação Virtual da cozinha Fonte: elaboração própria

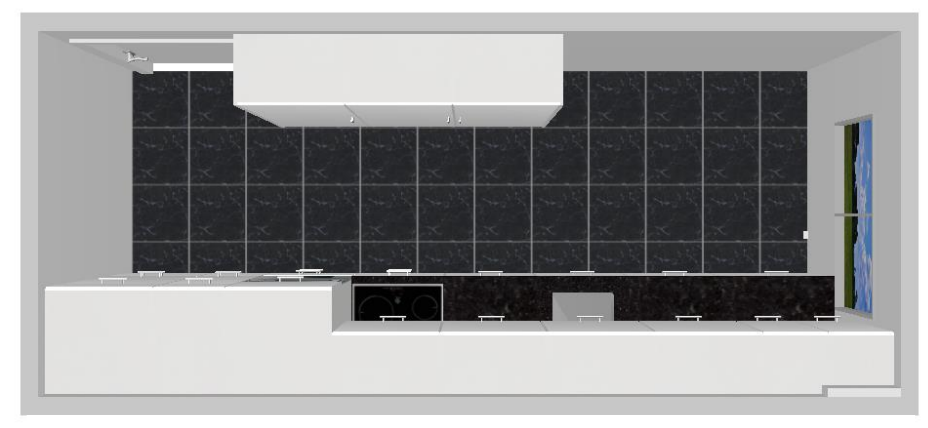

Modelação Virtual da cozinha vista de cima Fonte: elaboração própria

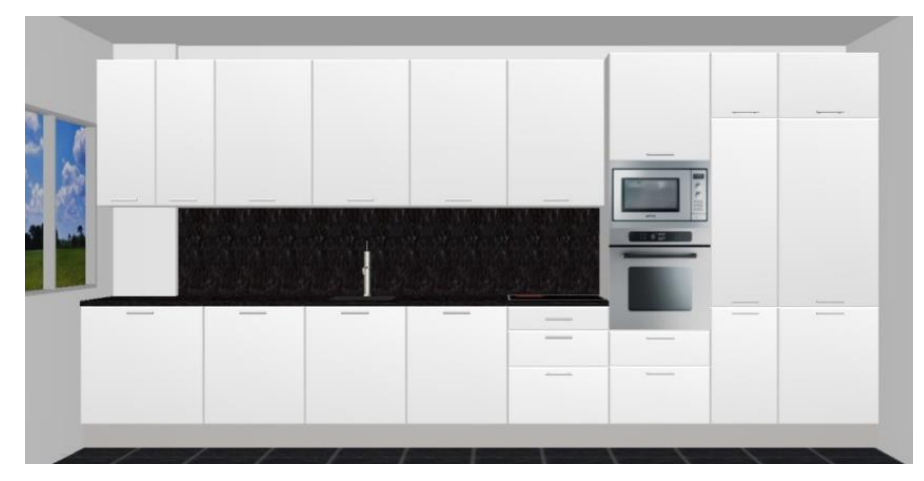

Modelação Virtual da cozinha Fonte: elaboração própria
## *Anexo 16-Cozinha com bancada em Silestone verde*

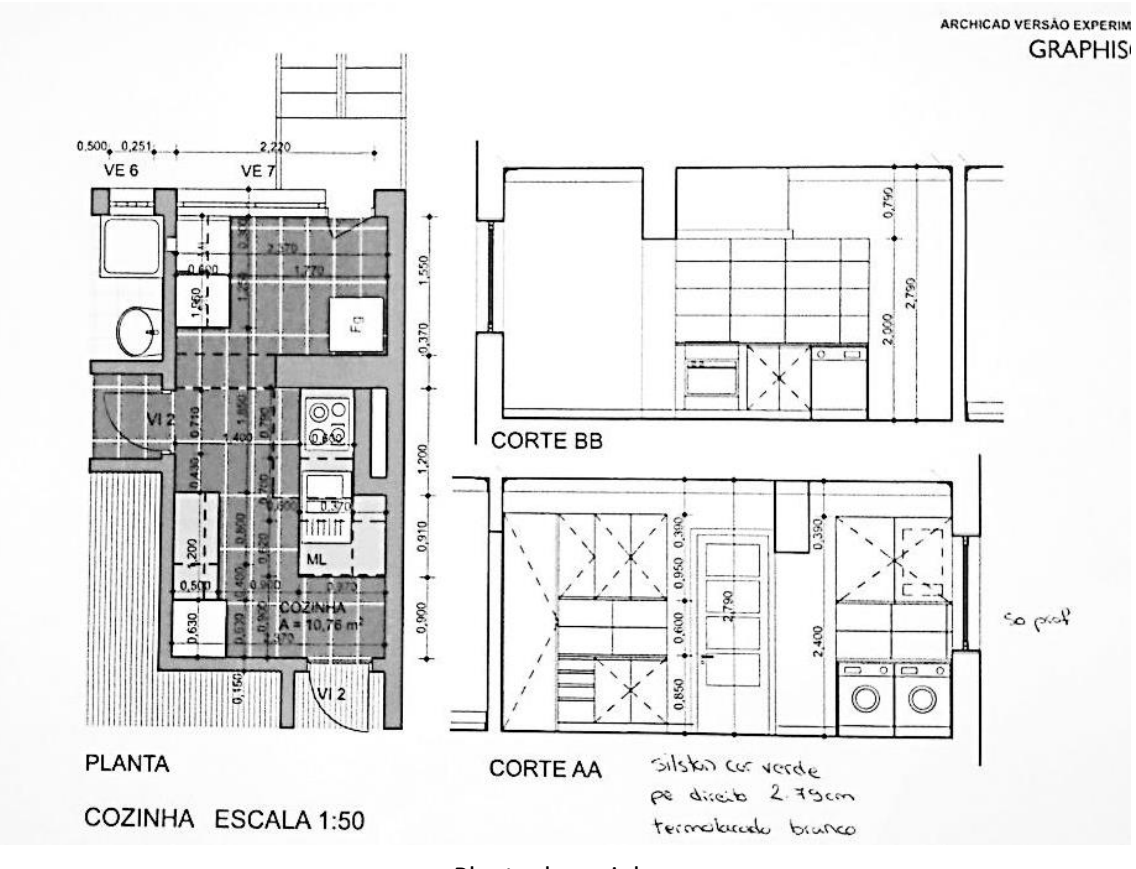

Planta da cozinha Fonte: fornecido pelo cliente

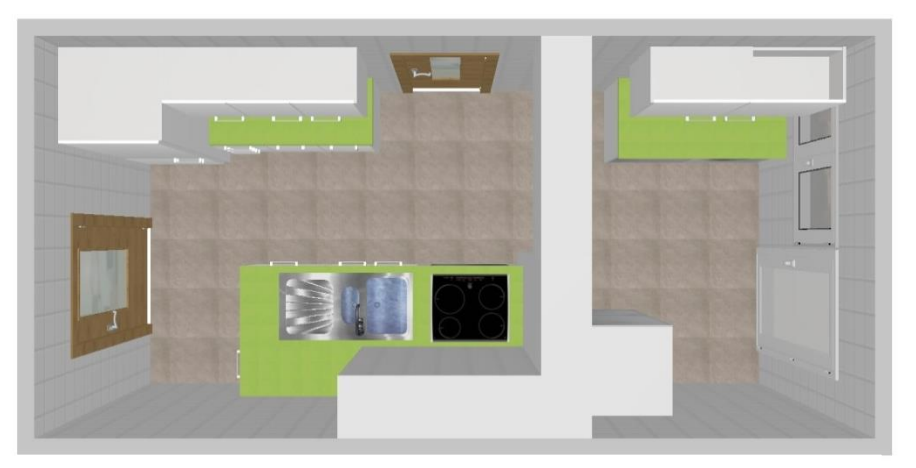

Modelação Virtual da cozinha vista de cima Fonte: elaboração própria

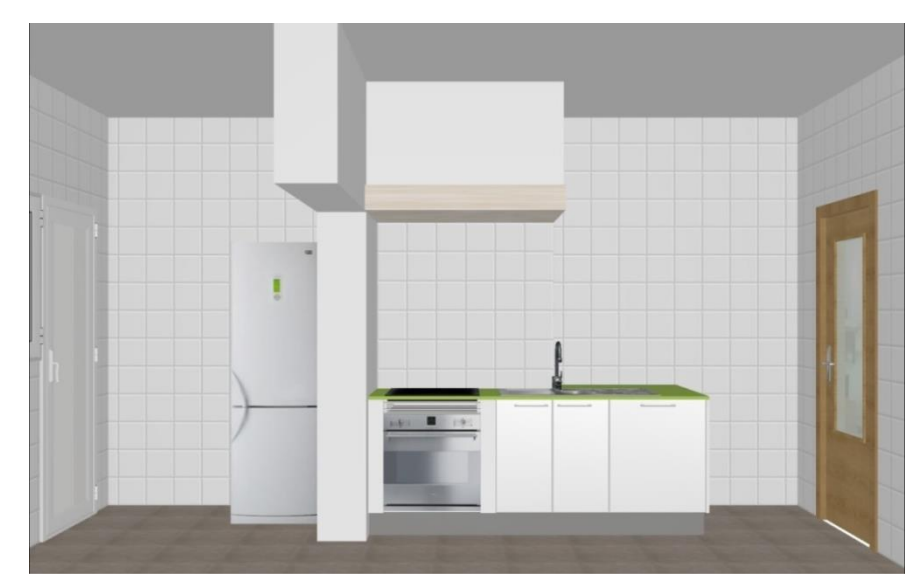

Modelação Virtual da cozinha Fonte: elaboração própria

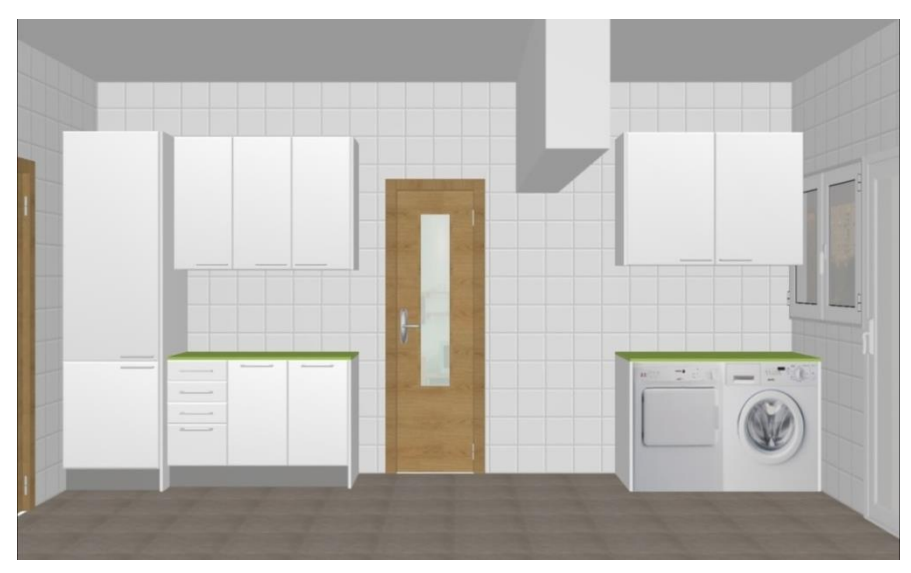

Modelação Virtual da cozinha Fonte: elaboração própria

## *Anexo 17-Imagens de uma Obra em Oeiras*

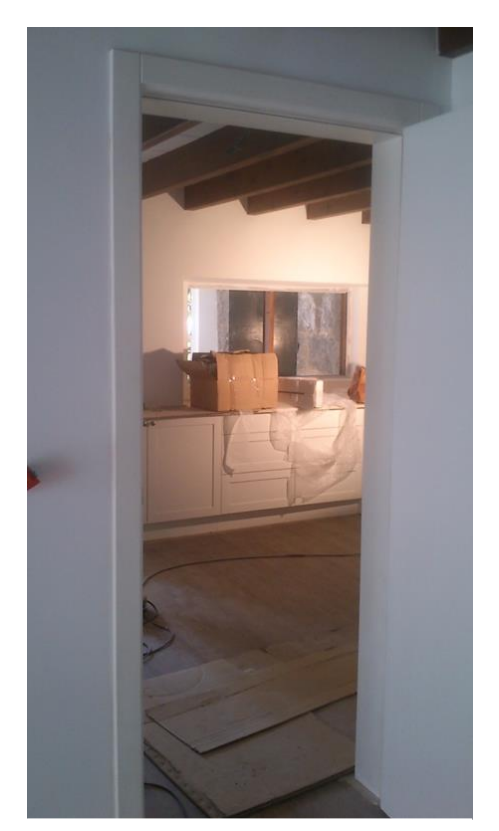

Obra em Oeiras Fonte: elaboração própria

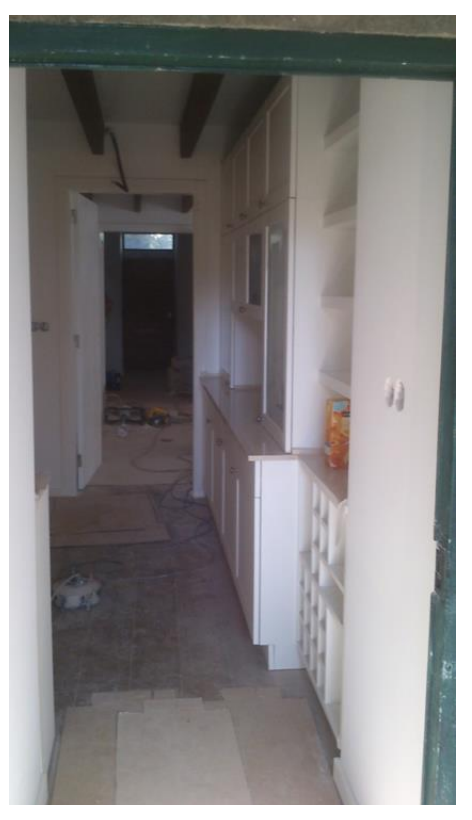

Obra em Oeiras Fonte: elaboração própria

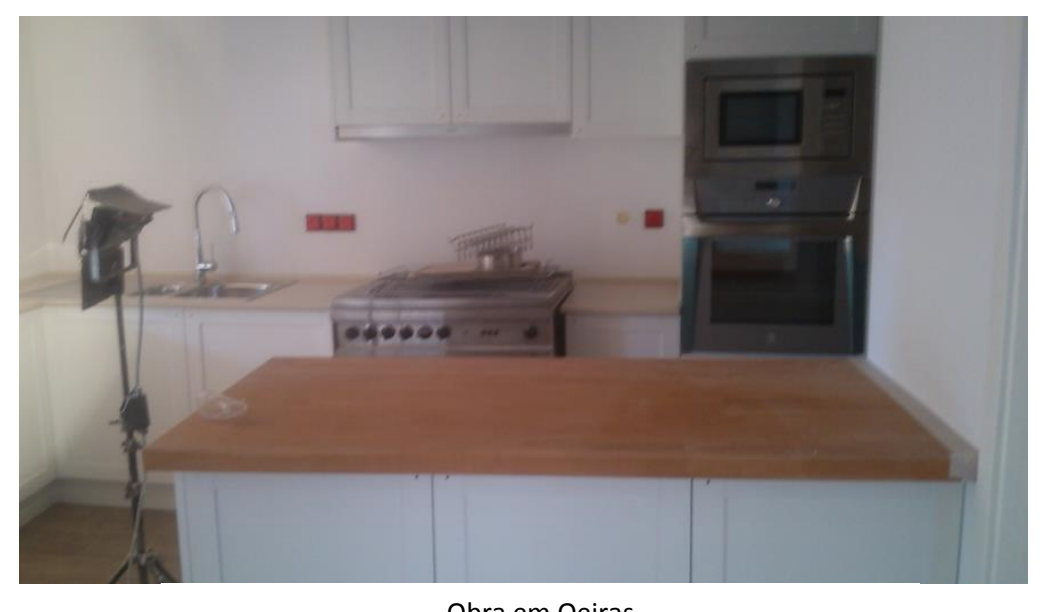

Obra em Oeiras Fonte: elaboração própria

## *Anexo 18- Apresentação em preto e branco*

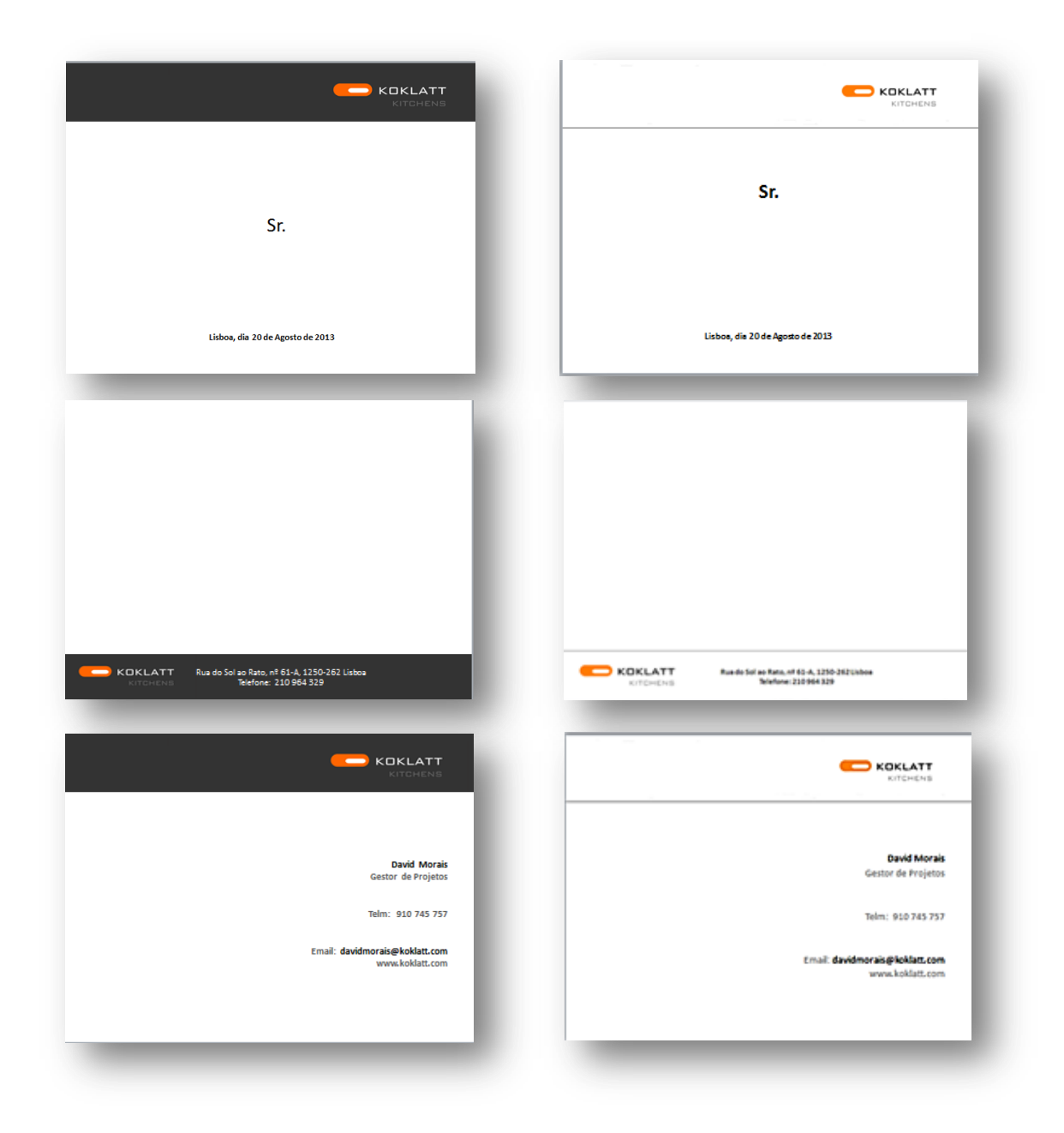

**Preto Branco**